GC26-3799-0

IBM

**Systems** 

# **OS/VS Virtual Storage Access Method (VSAM) Planning Guide**

#### *First Edition* (July 1972)

This edition applies to release 2 of OS/VS1, to release 1 of OS/VS2, and to all subsequent releases until otherwise indicated in new editions or technical newsletters. Changes may be made to the information in this publication at any time; before using this publication in connection with the operation of IBM systems, consult the *System/360 and System/370*  Bibliography, GA22-6822, and the latest *System/360 and System/370 SRL Newsletter*, GN20-0360, for the editions that are applicable and current.

Requests for copies of IBM publications should be made to your IBM representative or to the IBM branch office serving your locality.

Forms for readers' comments are provided at the back of this publication. If the forms have been removed, comments may be addressed to IBM Corporation, Programming Publications, Department D78, Monterey and Cottle Roads, San Jose, California 95114. Comments become the property of IBM.

© Copyright International Business Machines Corporation 1972

# **USING THIS PUBLICATION**

This publication is intended to enable prospective users of VSAM (virtual storage access method), an access method of OS/VS (operating system/virtual storage), to prepare for using VSAM. The intended audience is data-processing managers whose decisions will influence the use of VSAM, system and application programmers who will make detailed preparations, and others seeking an introduction to VSAM.

This planning guide has six chapters:

"Introducing VSAM" outlines how VSAM meets the requirements of an access method in today's data-processing environment.

"Getting to Know What VSAM Is and Does" explains the concepts and functions of VSAM and is required reading for the following chapters.

"Communicating with VSAM" discusses, primarily for programmers, the multifunction service program Access Method Services, the macros of VSAM, and the use of JCL (job control language) with VSAM.

"Preparing for VSAM" indicates, for the planners, the programming languages and optional features of OS/VS that VSAM can be used with.

"Optimizing the Performance of VSAM" outlines, for application and system programmers, ways to achieve the best throughput of which VSAM is capable.

"Protecting Data with VSAM" describes, for managers and system programmers, VSAM's standard and optional features for data integrity and security.

This publication also has a glossary and an index.

The reader is expected to be familiar with basic concepts such as access method, direct-access storage, and the distinction between data-set organization and data-set processing. The sections dealing with those concepts in *OS/VS Data Management Services Guide.* GC26-3783, are suitable for preparatory reading.

In the chapter "Preparing for VSAM," the section "How Can Existing Programs That Use ISAM Be Used with VSAM?" is intended for those who use ISAM (indexed sequential access method). Other readers may ignore this section and any other references to ISAM. The section of the *Data Management Services Guide* that discusses ISAM is suitable for reference.

The discussion on JCL in the chapter "Communicating with VSAM" presupposes the reader's familiarity with the sections of *OS/VS JCL Reference*, GC28-0618, that discuss the JCL parameters described in this planning guide.

Other publications referred to in this publication are:

*Introduction to Virtual Storage in System/370,* GR20-4260 *OSjVS CheckpoinTj Restart,* GC26-3784 *OSjVS Master Index,* GC28-0602 *OS/VS Service Aids,* GC28-0633 *OS/VS System Management Facilities,* GC35-0004 *OSjVS2 Time Sharing Option,* GC38-0220

 $\mathcal{L}^{\text{max}}_{\text{max}}$  . The  $\mathcal{L}^{\text{max}}_{\text{max}}$ 

 $\label{eq:2.1} \frac{1}{\sqrt{2}}\int_{0}^{\infty}\frac{1}{\sqrt{2\pi}}\left(\frac{1}{\sqrt{2\pi}}\right)^{2\alpha} \frac{1}{\sqrt{2\pi}}\int_{0}^{\infty}\frac{1}{\sqrt{2\pi}}\left(\frac{1}{\sqrt{2\pi}}\right)^{\alpha} \frac{1}{\sqrt{2\pi}}\frac{1}{\sqrt{2\pi}}\int_{0}^{\infty}\frac{1}{\sqrt{2\pi}}\frac{1}{\sqrt{2\pi}}\frac{1}{\sqrt{2\pi}}\frac{1}{\sqrt{2\pi}}\frac{1}{\sqrt{2\pi}}\frac{1}{\sqrt{2\pi}}$ 

# **CONTENTS**

- iii Using This Publication
- $\mathbf{1}$ Introducing VSAM
- What Is VSAM?  $\mathbf{1}$
- 2 What Are the Requirements for an Access Method?
- 2 How Does VSAM Meet These Requirements?
- 5 What Machines Can VSAM Be Used With?
- 7 Getting to Know What VSAM Is and Does
- 7 What Are VSAM's Two Types of Data Sets?
- 7 The Use of Control Intervals
- 9 Key-Sequenced and Entry-Sequenced Data Sets
- 13 How Are VSAM Data Sets Created?
- 13 In What Ways Can VSAM Data Sets Be Processed?
- 14 Keyed Access for Key-Sequenced Data Sets
- 16 Addressed Access for Both Types of Data Sets
- 18 What Are the Master Catalog and User Catalogs For?
- 18 A VSAM Catalog's Use in Data and Space Management
- 19 Information Contained in the Entries of a Catalog
- 20 The Special Uses of User Catalogs
- 23 Communicating with VSAM
- 23 How Is Access Method Services Used?
- 23 Defining and Deleting Data Sets and Listing Catalog Entries
- 25 Copying and Listing Data Sets
- 25 Moving Data Sets from One Operating System to Another
- 27 Recovering from Damage to Data
- 28 What Are the Macros for Processing a VSAM Data Set?
- 28 Connecting and Disconnecting a Processing Program and a Data Set
- 29 Specifying Parameters That Relate the Program and the Data
- 32 Manipulating the Information Relating the Program and the Data
- 32 Requesting Access to a Data Set
- 33 How is JCL Used?
- 33 Defining a VSAM Data Set
- 33 Processing a VSAM Data Set
- 33 Specifying VSAM Catalogs
- 33 Using Other JCL Parameters

#### 35 Preparing for VSAM

- 35 What Programming Languages Can VSAM Be Used With?
- 35 How Can the Time Sharing Option (TSO) Be Used with VSAM?
- 36 How Can System Management Facilities (SMF) Be Used with VSAM?
- 36 How Can Existing Programs That Use ISAM Be Used with VSAM?
- 36 Comparison of VSAM and ISAM
- 38 How to Convert an Indexed Sequential Data Set to a Key-Sequenced Data Set
- 39 What the ISAM Interface Does
- 39 Restrictions in the Use of the ISAM Interface

#### 41 Optimizing the Performance of VSAM

- 41 How Can Control-Interval Size Be Used to Influence Performance?
- 41 How Does Distributed Free Space Improve Performance?
- 42 What Index Options Are There to Improve Performance?
- 42 Index-Set Records in Virtual Storage
- 42 Index and Data Set on Separate Volumes
- 43 Sequence-Set Records Adjacent to the Data Set
- 43 Replication of Index Records
- 43 How Can VSAM Catalogs Affect Performance?
- 43 Searching a VSAM Catalog
- 44 Sharing Services with User Catalogs

### 45 Protecting Data with VSAM

- 45 How Does VSAM Achieve Data Integrity?
- 45 Method of Inserting Records into a Key-Sequenced Data Set
- 45 Control-Interval Principle
- 46 Method of Indicating the End of a Data Set

46 Verifying Write Operations

- 47 How Is Shared Data Protected?
- 47 Cross-System Sharing
- 47 Cross-Region Sharing<br>47 Subtask Sharing
- Subtask Sharing
- 48 How Can Passwords Be Used to Authorize Access?
- 48 How Are Programs Restarted Following a Failure?
- 48 Recording Checkpoint Information
- 49 Restarting the Processing Program
- 49 Restrictions and Options for Restarting a Program<br>50 How Can the Causes of Problems Be Determined?
- 50 How Can the Causes of Problems Be Determined?<br>50 Exits to Your Error-Analysis Routines

50 Exits to Your Error-Analysis Routines<br>50 VSAM Messages

- 50 VSAM Messages<br>50 Generalized Trac
- 50 Generalized Trace Facility (GTF)
- 51 Glossary
- 55 Index

# **FIGURES**

- Figure 1. Position of VSAM between a processing program and auxiliary storage
- 8 Figure 2. Relationship between control intervals and blocks in auxiliary storage
- 8 Figure 3. Relationship among storage volumes, data spaces, and data sets
- 9 Figure 4. Placement of data records and control information in a control interval
- 10 Figure 5. Comparison of a key-sequenced data set and an entry-sequenced data set
- 11 Figure 6. Relationship among the levels of an index and a data set
- 12 Figure 7. Distribution of free space in a key-sequenced data set
- 16 Figure 8. Splitting a control interval for record insertion
- 19 Figure 9. Cataloging both VSAM and non VSAM data sets in a VSAM catalog
- 26 Figure 10. Comparison of volume portability and data-set portability
- 38 Figure 11. Use of ISAM programs to process VSAM data sets
- 44 Figure 12. Replication of a sequence-set index record adjacent to its control area

 $\label{eq:2.1} \frac{1}{\sqrt{2}}\int_{\mathbb{R}^3}\frac{1}{\sqrt{2}}\left(\frac{1}{\sqrt{2}}\right)^2\left(\frac{1}{\sqrt{2}}\right)^2\left(\frac{1}{\sqrt{2}}\right)^2\left(\frac{1}{\sqrt{2}}\right)^2\left(\frac{1}{\sqrt{2}}\right)^2.$  $\label{eq:2.1} \frac{1}{2} \sum_{i=1}^n \frac{1}{2} \sum_{j=1}^n \frac{1}{2} \sum_{j=1}^n \frac{1}{2} \sum_{j=1}^n \frac{1}{2} \sum_{j=1}^n \frac{1}{2} \sum_{j=1}^n \frac{1}{2} \sum_{j=1}^n \frac{1}{2} \sum_{j=1}^n \frac{1}{2} \sum_{j=1}^n \frac{1}{2} \sum_{j=1}^n \frac{1}{2} \sum_{j=1}^n \frac{1}{2} \sum_{j=1}^n \frac{1}{2} \sum_{j=1}^n \frac{$  $\label{eq:2.1} \frac{1}{\sqrt{2}}\left(\frac{1}{\sqrt{2}}\right)^{2} \left(\frac{1}{\sqrt{2}}\right)^{2} \left(\frac{1}{\sqrt{2}}\right)^{2} \left(\frac{1}{\sqrt{2}}\right)^{2} \left(\frac{1}{\sqrt{2}}\right)^{2} \left(\frac{1}{\sqrt{2}}\right)^{2} \left(\frac{1}{\sqrt{2}}\right)^{2} \left(\frac{1}{\sqrt{2}}\right)^{2} \left(\frac{1}{\sqrt{2}}\right)^{2} \left(\frac{1}{\sqrt{2}}\right)^{2} \left(\frac{1}{\sqrt{2}}\right)^{2} \left(\$  $\label{eq:2.1} \frac{1}{2} \int_{\mathbb{R}^3} \frac{1}{\sqrt{2}} \, \frac{1}{\sqrt{2}} \,$  $\mathcal{L}^{\text{max}}_{\text{max}}$  , where  $\mathcal{L}^{\text{max}}_{\text{max}}$  $\mathcal{L}^{\text{max}}_{\text{max}}$  and  $\mathcal{L}^{\text{max}}_{\text{max}}$ 

# **INTRODUCING VSAM**

This chapter is intended for all readers new to VSAM (virtual storage access method). It introduces VSAM, outlines the access-method capabilities that are required in today's data-processing environment, shows how VSAM has those capabilities by describing its area of applicability and summarizing its basic features, and indicates the CPUs (central processing units) and auxiliary-storage devices that VSAM can be used with.

# **What Is VSAM?**

VSAM is a high-performance access method of OS/VS (operating system/virtual storage), option 1 or 2, for use with direct-access storage.

VSAM resides in virtual storage along with the processing program using it. Figure 1 illustrates VSAM's position between the program and the data stored on a direct-access storage device.

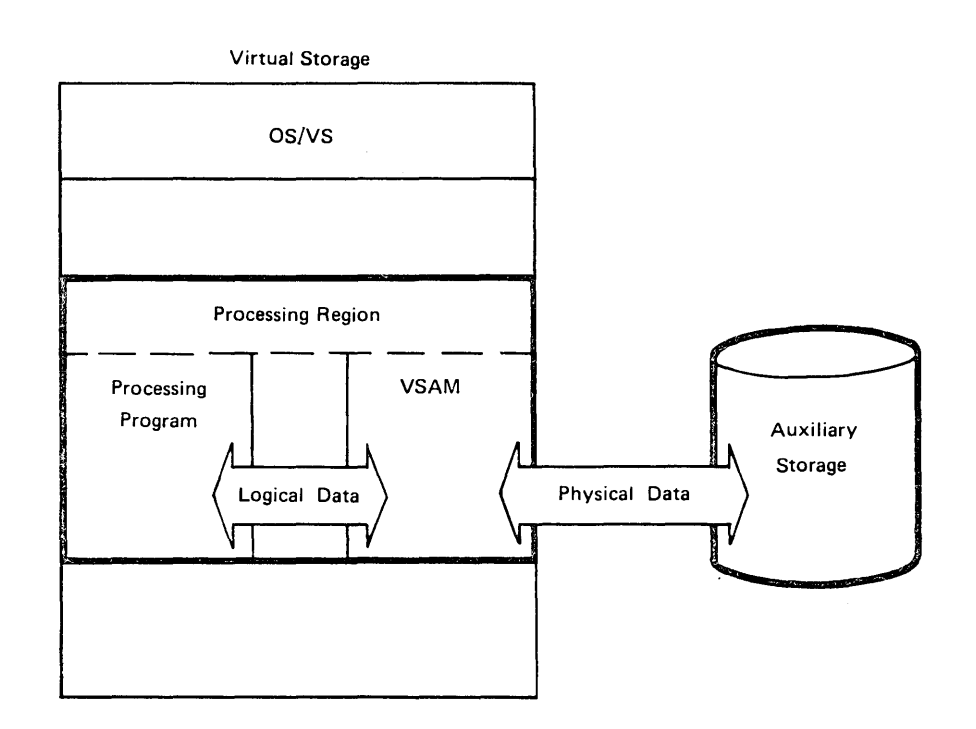

Figure 1. VSAM relays data between the processing program and auxiliary storage.

# **What Are the Requirements for an Access Method?**

**In** data processing today, it is common for a computer installation to do a number of different types of processing. An installation must provide for one combination or another of data-base processing, online processing, batch processing, inquiry and transaction processing, communications, and multiple CPUs under the control of different operating systems. This variety requires an access method that provides:

- High performance of retrieval and storage—independent of previous insertions of records into data sets and uninterrupted by requirements to reorganize data sets or copy them for backup
- Applicability to different types of processing that require different kinds of access and different levels of performance (such as online and batch processing)
- Simplicity of use by means of a common set of instructions for different types of access, simplified JCL (job control language), and optimization of the use of space in auxiliary storage
- Protection of data: security against unauthorized access and integrity through prevention of intentional or accidental loss of data
- Central control over the creation, access, and deletion of data sets and over the management of space by keeping data-set and storage information in one place and making it independent of JCL and processing programs
- Ability to move data from one operating system to another in a format that is common to both systems
- Independence from type of storage device: freedom from blocksizes, control information, and record deblocking
- Ease of conversion of data and programs from other access methods to the new access method

# **How Does VSAM Meet These Requirements?**

VSAM provides an approach to meeting these requirements through:

- A format for storing data independently of type of storage device
- Routines for sequential or direct access and for access by key or by relative address
- Options for optimizing' performance
- A comprehensive catalog for defining data sets and auxiliary-storage space
- A multifunction service program (Access Method Services) for setting up catalog entries and maintaining data sets

#### *High Performance*

VSAM's high performance is due to an efficiently organized index, performance options for reducing disk-arm movement and rotational delay, and distributed free space for fast insertion of records and minimal reorganization.

VSAM's use of virtual and auxiliary storage for the index of a data set is self -optimizing: VSAM keeps in virtual storage as many index records as it can in the space you allow it, and it reduces the size of the index by compressing keys to eliminate redundant information. The type of index used for a data set is also used for VSAM catalogs to give fast catalog access.

VSAM's method of inserting records into a data set provides access whose speed following a large number of insertions is equivalent to the speed of access without previous insertions. Free space is used for efficient automatic reorganization of data sets: inserted records are stored and addressed in the same way as original records, and space given up by deletions is reclaimed as free space. There is seldom need with VSAM to reorganize a data set offline.

# *Applicability to Different Types of Processing*

VSAM is designed to meet most of the common data-organization needs of both batch and online processing. Batch processing requires the efficiency of sequential and indexed data; online processing requires efficient direct access for random requests. VSAM permits both direct and sequential access; access can be by key or by relative address. Different types of processing can be intermixed in the processing of a common data base. You can select the type of access or the combination of types that best suits your application.

You can use VSAM with OS/VS's TSO (Time Sharing Option) for conversational time sharing from remote terminals.

## *Simplicity of Use*

There is a common way of requesting the different types of access (sequential or direct, by key or by relative address), so that the same instructions are learned and used for achieving different results.

All VSAM data sets are cataloged, so JCL is simplified. Minimal JCL parameters are required for describing data sets.

VSAM automatically calculates the optimum-sized units in which to store data and the total amount of auxiliary-storage space required for the number of records you want to store. It optimizes the use of virtual-storage space for I/O (input/output) buffers. Programmers can think in terms of the application, not in terms of the internal workings of VSAM.

Individual data records are passed to a processing program without any system control information: application data alone is processed by the program. Application programmers do not need to know the format of control blocks. They need not be concerned either with storage devices and device addresses or with different formats for fixed-length or variable-length records.

### *Protection of Data*

VSAM protects data by means of its design and its integrity and security options. *Integrity* means the safety of data from inadvertent destruction or alteration; *security*  means the protection of data from unauthorized use or purposeful destruction or alteration. VSAM writes records in a way that does not expose data to loss, even if an I/O error occurs. You can specify optional passwords for levels of protection (read-only, update, and full access) and include your own routine to check a requester's authority to gain access to data. You can select options for formatting data sets before data is stored in them and for verifying write operations for data integrity.

### *Central Control*

The VSAM catalog brings together extensive information about data sets and storage space. Access Method Services controls the definition and deletion of data sets and the alteration of information about them in the catalog. Its use is authorized by passwords assigned to the data sets or to the catalog itself. Consequently, the management of your inventory of data sets is centralized and made independent of the use of JCL or the actions of processing programs. Space for data sets can be allocated or deallocated without mounting volumes, since the information describing the contents of VSAM spaces on those volumes is contained in the catalog. You can assign a data set to volumes by ranges of keys that are controlled by the catalog.

### *Portability of Data Between Systems*

VSAM's technique for storing records uses a format that is common to OS/VS and DOS/VS (disk operating system/virtual storage). Communication with VSAM is the same for both operating systems, except for JCL. Access Method Services includes functions that facilitate moving data sets and volumes from one operating system to another.

#### *Device Independence*

VSAM is independent of particular types of storage devices, because it addresses a record in a data set without respect to the physical attributes of auxiliary storage, but with respect to the displacement of the record from the beginning of the data set. The unit in which data is transmitted between virtual and auxiliary storage does not depend on the size of the blocks in which data is stored physically on a volume.

#### *Ease of Conversion*

VSAM provides for easy conversion of indexed sequential data sets to VSAM format and the continued use of your existing ISAM (indexed sequential access method) programs to process converted data sets and new VSAM data sets. Access Method Services converts a sequential or an indexed sequential data set to VSAM format. To process the converted data set with the ISAM program, a set of interface routines within VSAM interpret each ISAM request and issue the appropriate VSAM request.

# What Machines Can VSAM Be Used With?

You can use VSAM on IBM System/370 CPU Models 135 (OS/VSl only), 145, 155, and 165. Each of these CPUs must have the dynamic address translator that is required by OS/VSl and OS/VS2. VSAM is designed to take full advantage of the benefits of virtual storage. See the *Introduction to Virtual Storage in System/3 70,*  GR20-4260, for a discussion of virtual storage.

The IBM direct-access storage devices that you can use are the IBM 2314 Direct Access Storage Facility, the 2319 and 3330 Disk Storage, and the 2305 Fixed Head Storage (Models 1 and 2).

 $\mathcal{L}^{\text{max}}_{\text{max}}$ 

# GETTING TO KNOW WHAT VSAM IS AND DOES

Familiarity with the VSAM concepts and terminology introduced in this chapter is presupposed in the following chapters. The concepts are especially important for application programmers who will design and code programs to process data with VSAM, and to system programmers who will maintain the VSAM installation.

This chapter explains the two types of VSAM data sets, discusses creating VSAM data sets and gaining access to them, and describes the master catalog and user catalogs.

# What Are VSAM's Two Types of Data Sets?

VSAM has key-sequenced and entry-sequenced data sets. The primary difference between the two is the sequence in which data records are stored in them.

Records are loaded into a *key-sequenced data set* in key sequence: that is, in the order defined by the collating sequence of the contents of the key field in each of the records. Each record has a unique value in the key field, such as employee number or invoice number. VSAM uses an index and optional free space to insert a new record into the data set in key sequence.

Records are loaded into an *entry-sequenced data set* without respect to the contents of the records. Their sequence is determined by the order in which they are physically arranged in the data set: their entry sequence. New records are stored at the end of the data set.

VSAM stores the records of each type of data set in the same way in a fixed-length area of auxiliary storage called a *control interval.* We can better discuss the two types of data sets if we first look at the control interval in perspective with the other logical divisions of a data set and see how and why VSAM uses it for storing records.

# *The Use of Control Intervals*

A control interval is a continuous area of auxiliary storage that VSAM uses for storing data records and control information describing them. It is the unit of information that VSAM transfers between virtual and auxiliary storage. Its size may vary from one data set to another, but for a given data set the size of each control interval in it is fixed, either by VSAM or by you, within limits acceptable to VSAM. VSAM chooses the size that is optimal for the type of direct-access storage device used to store the data set, depending on the size of your data records and the smallest amount of virtual-storage space your processing program will provide for VSAM's  $I/O$  buffers.

A control interval is independent of particular types of storage devices. For instance, a control interval that fits on a track of one type of device might span several tracks if the data set were moved to another type of device, as Figure 2 illustrates.

#### The Control Interval in Perspective

How does a data set relate to the physical attributes of auxiliary storage? And how does a control interval relate to a data set'?

A volume can contain areas for VSAM's use and areas for the use of other access methods or the operating system. A storage area defined in the volume table of contents for VSAM's exclusive use is called a *data space.* It can be extended beyond

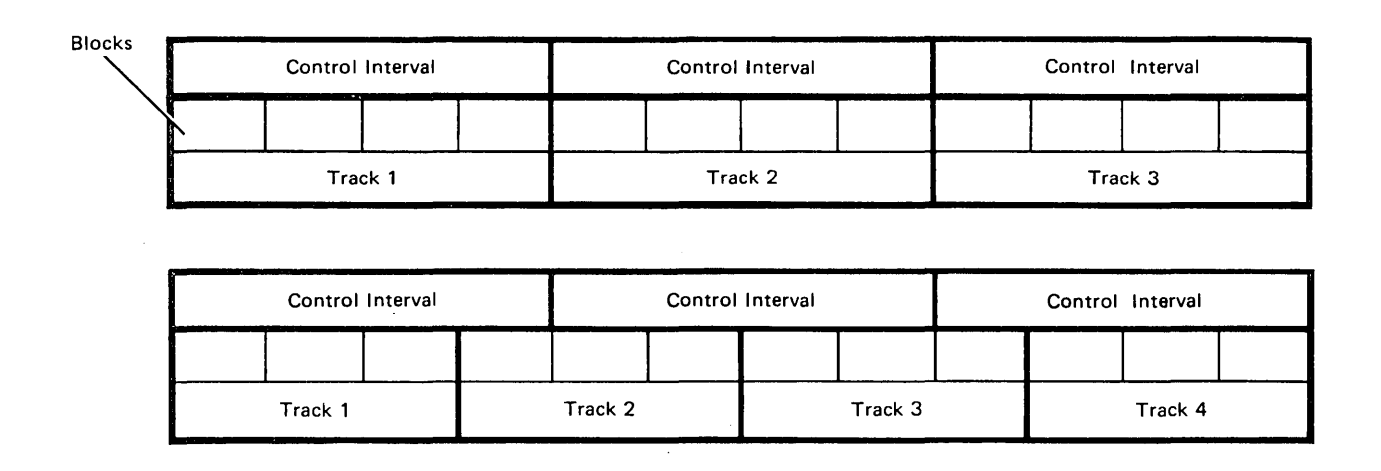

Figure 2. Control intervals are independent of blocksize.

its original size to include up to 16 continuous areas (extents) that need not be adjacent to one another on the volume.

A data set is stored in a data space or data spaces on one or more volumes on direct-access devices of the same type. When you define a data set, you can allocate enough space to have some left at the end of the data set for additions. Otherwise, when additional space is needed, VSAM automatically extends the data set by the amount of space indicated in the definition of the data set in the catalog. It can be extended beyond its original size to include up to 255 extents, or to a maximum size of  $2^{32}$  (approximately 4,290,000,000) bytes. Figure 3 illustrates the relationships among volumes, data spaces, and data sets.

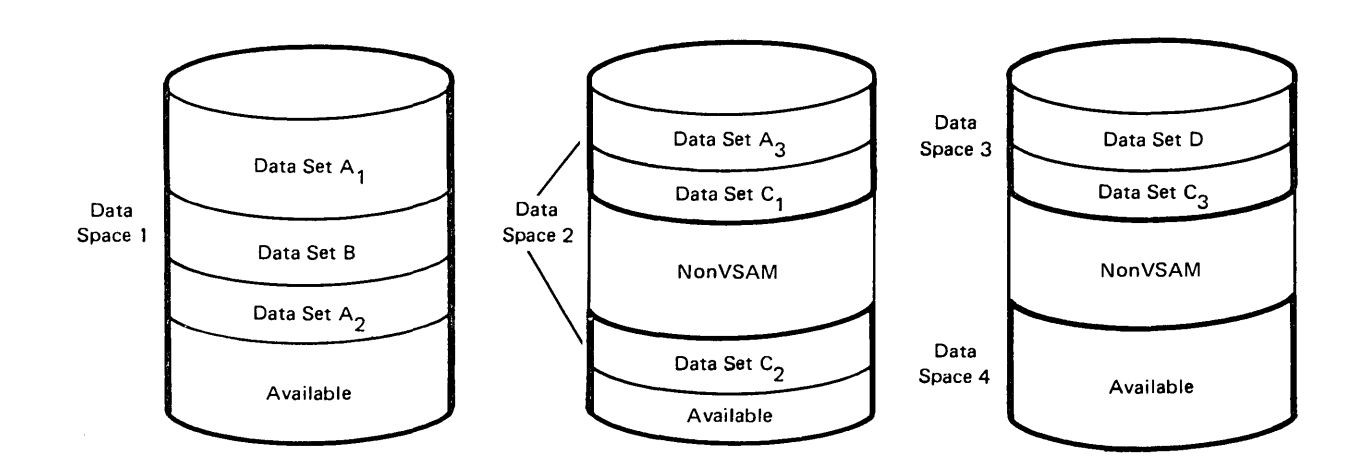

Figure 3. Portions of data sets A and C are stored in different data spaces on different volumes.

A data set is made up of control intervals. A group of control intervals makes up a *control area.* It is the unit of a data set that VSAM preformats for data integrity as records are added to the data set. (See the section "Method of Indicating the End of a Data Set" in the chapter "Protecting Data with VSAM.") In a key-sequenced data set, control areas are also used for distributing free space throughout the data set as a percent of control intervals per control area and for placing portions of the index adjacent to the data set.

VSAM fixes the number of control intervals for each control area in the data set. The number depends on the optimal amount of storage for preformatting. For a key-sequenced data set, the number is equal to the number of control intervals associated with an index record in the index for the data set. If 50 were the number chosen, for example, the first 50 control intervals would be the first control area; the next 50 would be the second control area, and so on. \Vhenever the space for a data set is extended, it is extended by a whole number of control areas.

#### The Method of Storing a Record in a Control Interval

The records of a data set may be either fixed or variable in length: VSAM treats them the same. It puts control information at the back of a control interval to describe the data records stored in the control interval: the combination of a data record and its control information, though they are not physically adjacent, is called a *stored record.*  Figure 4 shows how data records and control information are stored in a control interval.

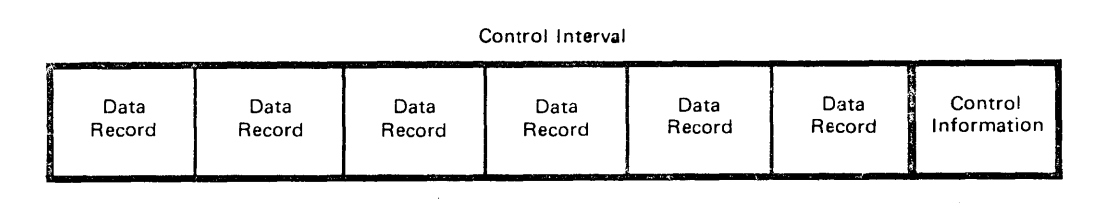

Figure 4. Data records are stored in the front of a control interval, and control information in the back.

Stored records do not span control intervals. When you define a data set, you must specify enough buffer space for the control intervals in the data set to be large enough for your largest record. The maximum control-interval size is 65,536 bytes.

A data record is addressed not by its location in terms of the physical attributes of the storage device (such as the number of tracks per cylinder), but by its displacement, in bytes, from the beginning of the data set, called its *REA (relative byte address).* The RBA does not depend on how many extents belong to the data set or on whether they are in different data spaces or on different volumes. For relative byte addressing, VSAM considers the control intervals in the data set to be contiguous, as though the data set were stored in virtual storage beginning at address o.

### *Key-Sequenced and Entry-Sequenced Data Sets*

The purpose of this section is to describe VSAM's two types of data sets in detail and to explain further how VSAM uses the control interval for data storage. Figure 5 contrasts the two types of data sets by listing the attributes of each.

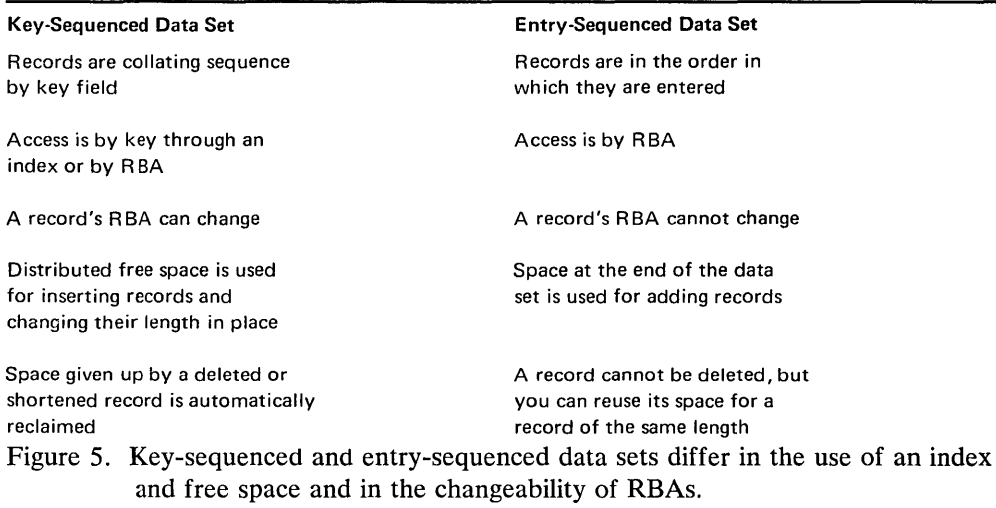

#### Key-Sequenced Data Sets

The index and distributed free space are the most distinctive features of a key-sequenced data set. In discussing them we can cover all the important points about this type of data set.

#### The Index for a Key-Sequenced Data Set

A key-sequenced data set is always defined with an index. An index provides a directory that relates key values to the relative locations of the data records in a data set. A key in the index is taken from a record's key field, whose size and position are the same for every record in the data set, and whose value cannot be altered. VSAM uses an index to locate a record for retrieval and to locate the collating position for insertion.

An index has one or more levels, each of which is a set of records that contain entries giving the location of the records in the next lower level. The index records in the lowest level are collectively called the *sequence set;* they give the location of control intervals. The records in all the higher levels are collectively called the *index set;*  they give the location of index records. The highest level always has only a single record. The index of a data set with few enough control intervals for a single sequence-set record has only one level: the sequence set itself.

Figure 6 illustrates the levels of an index and shows the relationship between a sequence-set index record and a control area.

An entry in an index-set record consists of the highest key that an index record in the next lower level contains, paired with a pointer to that index record. An entry in a sequence-set record consists of the highest key in a control interval, paired with a pointer to that control interval. Not all data records have sequence-set entries, for there is only one entry for each control interval in the data set.

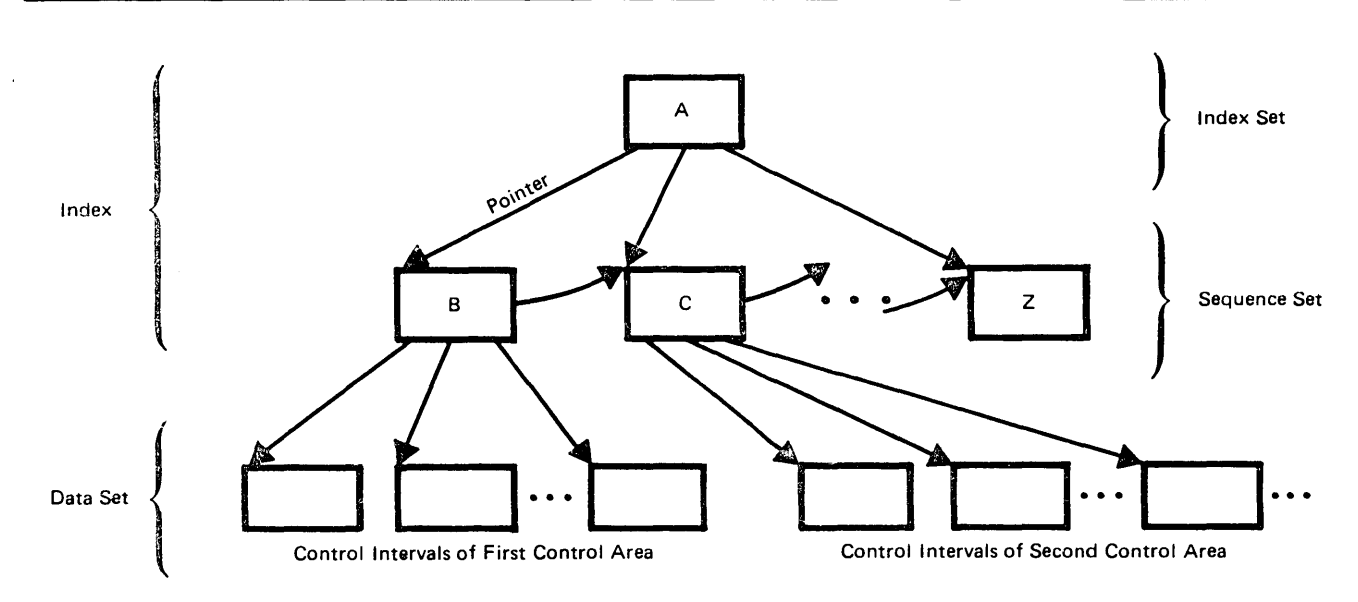

Figure 6. The highest-level index record (A) controls the entire next level (records B through Z); each sequence-set index record controls a control area.

> For direct access by key, VSAM follows *vertical pointers* from the highest level down to the sequence set to find a vertical pointer to data; for sequential access by key, VSAM refers only to the sequence set. It uses a *horizontal pointer* in a sequence-set record to get from that sequence-set record to the one containing the next key in collating sequence so it can find a vertical pointer to data. Figure 6 shows both vertical pointers and horizontal pointers.

> VSAM increases the number of entries that an index record of a given size can hold by a method of *key compression:* it eliminates from the front and the back of a key those characters that aren't necessary to distinguish it from the adjacent keys. Compression helps achieve a physically smaller index by reducing the size of keys in index entries. For example, a two-level index, the size of whose records is 2048 bytes, with key field of 16 bytes, and the size of whose entries, including compressed key and pointer, is 8 bytes on the average, can control approximately 62,500 control intervals, each of which may contain numerous data records.

The number of control intervals in a control area equals the number of entries in a sequence-set index record. This equality has important uses in:

- Placing the sequence-set index record adjacent to the control area on a single cylinder (see the section "Sequence-Set Records Adjacent to the Data Set" in the chapter "Optimizing the Performance of VSAM")
- Distributing free space throughout a data set as a percent of free control intervals in each control area

#### Distributed Free Space for Data-Set Growth

When you define a key-sequenced data set, you can specify that free space is to be distributed throughout it in two ways: by leaving some space at the end of all the used control intervals and by leaving some control intervals completely empty. The amount

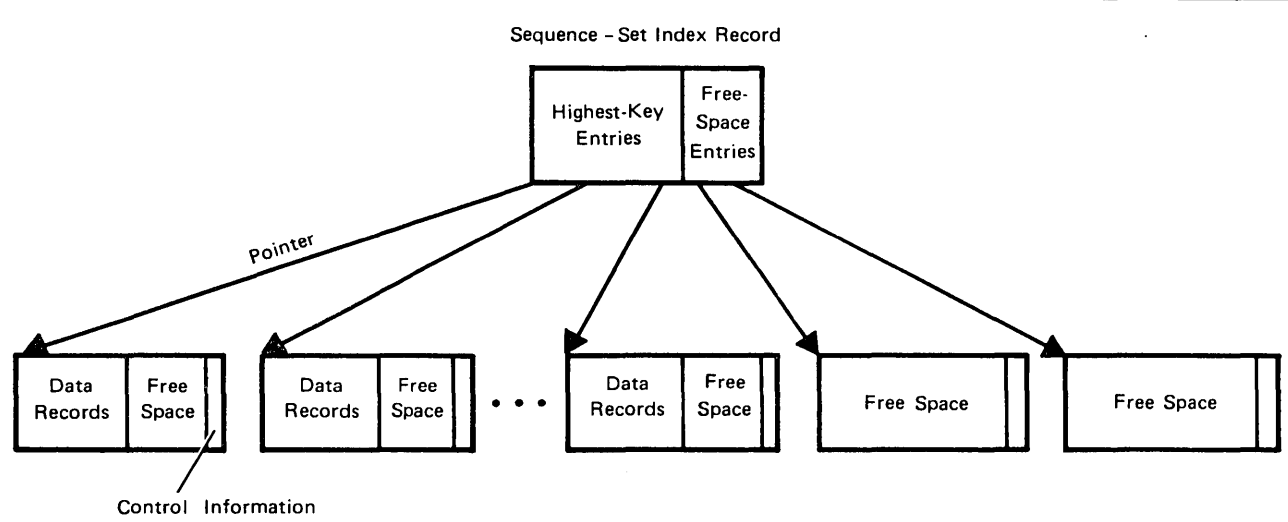

Control Intervals of a Control Area

Figure 7. There are two kinds of distributed free space: space left in used control intervals and empty control intervals.

> of free space in a used control interval and the number of free control intervals in a control area are independent of each other. Figure 7 shows how free space might be set aside in each control area of a data set. The sequence-set record for a control area contains an entry for each free control interval, as well as for each of those that contain data.

Besides the space that you distribute when you create a key-sequenced data set, space that becomes available when a record is shortened or deleted from the data set is automatically reclaimed by VSAM and can be used when a record is lengthened in place or inserted into the data set.

Reclaiming space and using distributed free space may cause RBAs of some records to change. As Figure 7 illustrates, free space within a used control interval is between the data in the front and the control information in the back. If a record is deleted or shortened, any succeeding records in the control interval are moved to the left and their RBAs are changed so that the space vacated can be combined with the free space already in the control interval. Conversely, an insertion or a lengthening causes any succeeding records in the control interval to be moved to the right into free space and their RBAs to be changed.

#### **Entry-Sequenced Data** Sets

No index is associated with an entry-sequenced data set. When a record is loaded or subsequently added, VSAM indicates its RBA to you. You must keep track of the RBAs of the records yourself to gain access to them directly. One way to keep track is to build your own index.

Sequential access with an entry-sequenced data set is similar to that of QSAM (queued sequential access method), except that you can use tape storage with QSAM.

You can use direct access with an entry-sequenced data set in a way similar to BDAM (basic direct access method) by preformatting the data set with records of your choice

(filled with blanks, for instance) and providing a routine that randomly associates an RBA with the key field of a record in the data set and thus distributes records throughout the data set.

To store a record initially, you convert its key field to an RBA, retrieve the preformatted record at that RBA, and store the new record back at that RBA. The routine must have a procedure for determining an alternate RBA when two or more keys are converted to the same RBA. To retrieve a record subsequently, you convert its key field to its RBA and determine the alternate RBA, if one is required.

# **How Are VSAM Data Sets Created?**

This short discussion on creating data sets is intended merely to introduce the following description of data access and VSAM catalogs. See the section "How Is Access Method Services Used?" in the chapter "Communicating with VSAM" for a more detailed discussion of defining data sets and loading records into them.

To define a VSAM data set, you use Access Method Services to allocate storage space for it and catalog it in either the master catalog or a user catalog. You can load data records into a data set by having Access Method Services copy them from a sequential, an indexed sequential, or another VSAM data set, or you can load them with your own processing program.

# **In What Ways Can VSAM Data Sets Be Processed?**

VSAM allows both sequential and direct access for each of its two types of data sets. Sequential access of a record depends on the position, with respect to the key or the agdress, of the previously processed record; direct access does not. With sequential access, records retrieved by key are in key sequence; records retrieved by address are in entry sequence. To retrieve or store records after initial positioning, you don't need to specify a key or an RBA. VSAM automatically retrieves or stores the next record in order-either next in key sequence or next in entry sequence, depending on whether you're processing by key or by address. With direct access, the retrieval or storage of a record is not dependent on the key or the address of any previously retrieved record. You must fully identify the record to be retrieved or stored by key or by address.

VSAM allows a processing program or its subtasks to process a data set with multiple concurrent sequential or direct requests, or both, with a single opening of the data set. Such concurrent access is called *multiple-request processing.* Access can be to the same part or to different parts of a data set. For sequential access, VSAM maintains positioning separately for each request. VSAM protects the requests from each other, by preventing them from inadvertently attempting to alter the contents of the same control interval at the same time.

For a key-sequenced data set, the primary form of access is keyed access, using the index; for an entry-sequenced data set, the only form of access is addressed access, using the RBA determined for a record when it was stored in the data set. You can also use addressed access to process a key-sequenced data set, but since previous keyed insertion and deletion may change the RBAs of records, you must keep track of each record's RBA by providing a routine to record RBA changes during processing. VSAM exits to the routine at the appropriate time.

When your processing program retrieves a record, VSAM reads into virtual storage the contents of the whole control interval in which it is stored (unless the contents have been read in previously). VSAM does not require the processing program to deblock records. VSAM indicates the length of the data record to your program and either places the record in your program's work area or gives your program the record's address in VSAM's I/O buffer. You need not concern yourself with any physical

VSAM provides programmers of utilities and systems with *control-interval access.* They retrieve and store the contents of a control interval, rather than a single data record, by specifying control-interval access in the macros and giving the RBA of the control interval. They are responsible for maintaining the control information at the back of the control interval. The format of this information may change in future releases of VSAM.

### *Keyed Access for Key-Sequenced Data Sets*

Keyed access is only for a key-sequenced data set with an index. An entry-sequenced data set has no index, and thus cannot be processed by keyed access.

Keyed access provides for retrieval, update (including lengthening or shortening a record, as well as altering its contents), insertion, addition, and deletion. Each of these actions can be either sequential or direct.

### Keyed Sequential Retrieval and Keyed Direct Retrieval

Keyed sequential access depends on where the previous macro request positioned VSAM with respect to the key sequence defined by the index. When the processing program opens the data set and its index for keyed access, VSAM is positioned at the first record in the data set in key sequence to begin keyed sequential processing. The POINT macro instruction positions VSAM for keyed sequential processing at the record whose key is specified. If the key specified is a leading portion of a key, or *generic key,* the record positioned to is the first of the records having the generic key. A subsequent GET macro retrieves the record VSAM is positioned at. The GET itself positions VSAM at the next record in key sequence.

With direct access, you may optionally specify for GET to position VSAM at the next record in key sequence: your program can then process the following records sequentially.

For retrieving records in sequence here and there throughout a data set, the processing program can specify *skip sequential access.* When the program indicates the key of the next record to be retrieved, VSAM skips to its index entry by using horizontal pointers in the sequence set to get to the appropriate sequence set index record to scan its entries.

Direct retrieval does not depend on previous positioning; VSAM follows vertical pointers from the highest level of the index down to the sequence set to retrieve a record that is specified entirely by the present request. The record to be retrieved can be specified by:

- The exact key of the record
- An approximate key less than or equal to the key field of the record
- A leading portion of the key (generic key) of the record

Approximate specification can be used when the exact key is unknown. If a record actually has the key specified, VSAM retrieves it; otherwise it retrieves the record with the next greater key. Generic-key specification causes VSAM to retrieve the first record having that generic key. If all the records with the generic key are to be retrieved, the processing program should shift to sequential access to retrieve the rest of the records.

#### Keyed Sequential Deletion and Keyed Direct Deletion

An ERASE macro instruction following a GET for update deletes the record that the GET retrieved. To delete a record, you must previously have retrieved it for update.

#### Keyed Sequential Storage and Keyed Direct Storage

A PUT macro instruction stores a record. A PUT for update following a GET for update stores the record that the GET retrieved. To update a record, you must previously have retrieved it for update.

When VSAM detects that two or more records are to be inserted in sequence into a collating position in a data set, VSAM uses a technique called *mass sequential insertion*  to buffer the records being inserted to save I/O operations. Using sequential instead of direct access to insert two or more records in sequence between two records in a data set enables you to take advantage of this technique.

To store records in sequence in collating positions here and there throughout a data set, you can use skip sequential access or direct access. With skip sequential access, VSAM skips to the next collating position by scanning the sequence set of the index; with direct access, it finds the next collating position by searching the index from top to bottom.

#### The Use of Free Space for Processing a Key-Sequenced Data Set

VSAM uses free space for efficient insertion and lengthening of records in a key-sequenced data set and automatically combines the space that is given up by deletion or shortening of records with any free space already in the affected control interval.

The following discussion applies to insertion of a new record and to lengthening of an existing record. For simplicity, only insertion is referred to explicitly.

The simplest case is insertion of a record into a control interval that has enough free space to accommodate the record. Depending on the relationship of the key of the new record to the keys of existing records in the control interval, VSAM may move some of the existing records over to keep the records physically in key sequence within the control interval.

If the record to be inserted will not fit in the control interval, there is a *control-interval split:* VSAM moves some of the stored records in the control interval to an empty control interval in the same control area, and inserts the new record in its proper key sequence. The number of records moved depends on the position of insertion of the new record.

Figure 8 illustrates a control-interval split and shows the resulting free space available in the two affected control intervals. Because the number of records in the first control interval is reduced, subsequent insertions revert to the simpler case, instead of becoming more complex.

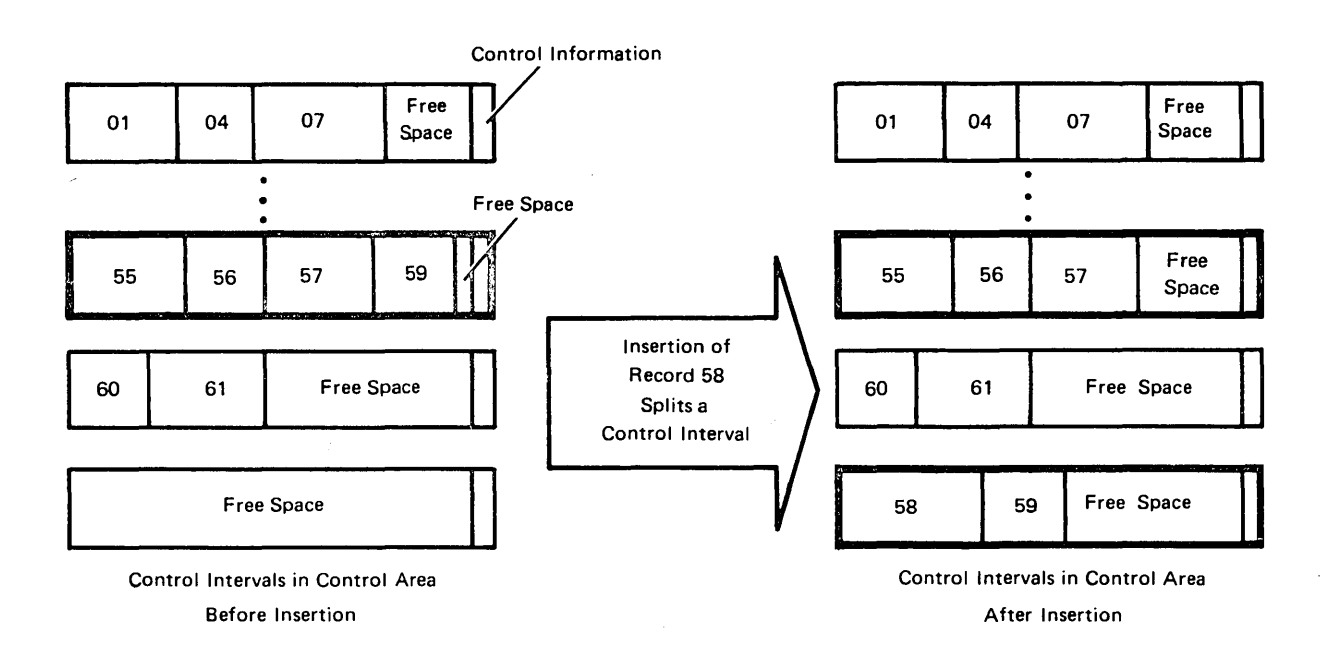

Figure 8. Some of the records in the control interval that is too full for insertion are moved to a free control interval, and the new record is inserted into the control interval dictated by the key sequence.

> If the control intervals involved in a split are not adjacent, the entry sequence of data records is no longer the same as their key sequence. In Figure 8, the entry sequence of the records in the last three control intervals on the right is: 55, 56, 57, 60, 61, 58, 59. But the sequence-set index record reflects the key sequence, so that, for keyed sequential requests, the data records are retrieved in the order: 55, 56, 57, 58, 59, 60, 61.

> Should there not be a free control interval in the control area, an insertion requiring a free control interval causes a *control-area split:* VSAM establishes a new control area, either by using space already allocated or by extending the data set, if you provided for extensions when you defined the data set. VSAM moves the contents of approximately half of the control intervals in the full control area to free control intervals in the new control area and inserts the new record into one of the two control areas, as its key dictates. Since about half of the control intervals of each of these control areas are now free, subsequent insertions won't require control-area splitting. Splitting should be an infrequent occurrence for data sets with sufficient distributed free space; splitting a control area does make it possible, however, to insert records into a key-sequenced data set without previously distributed free space.

# *Addressed Access for Both Types of Data Sets*

Addressed access can be sequential or direct and can be used to gain access to key-sequenced and entry-sequenced data sets, but actions allowed for a key-sequenced data set are different from the actions allowed for an entry-sequenced data set. With a key-sequenced data set, you can use addressed access for retrieval, update of the contents of a record (except its key field), and deletion. With an entry-sequenced data set, you can use addressed access for retrieval, update of the contents of a record, and addition of a new record at the end of the data set.

16 OS/VS Virtual Storage Access Method Planning Guide

The discussions of free space in a key-sequenced data set pointed out some of the ways keyed access may change RBAs. If you use addressed access to process a key-sequenced data set, you should consider the possibility that RBAs may have changed during previous keyed access.

## Addressed Sequential Retrieval and Addressed Direct Retrieval

Positioning for addressed sequential retrieval is done by entry sequence rather than by key sequence. When a processing program opens a data set for addressed access, VSAM is positioned at the first record in the data set in entry sequence to begin addressed sequential processing. A POINT positions VSAM for sequential access beginning at the record whose RBA is indicated. A sequential GET causes VSAM to retrieve the data record at which it is positioned and positions VSAM at the next record in entry sequence.

With direct access, you may optionally specify for GET to position VSAM at the next record in entry sequence: your program can then process the following records sequentially.

Addressed sequential access retrieves records in entry sequence. If you use addressed sequential retrieval for a key-sequenced data set, you may not get records in their key sequence if there have been control-interval or control-area splits.

Addressed direct retrieval requires that the RBA of each individual record be specified, since previous positioning is not applicable. The address specified for a GET or a POINT must correspond with the beginning of a data record, otherwise the request is invalid.

#### Addressed Sequential Deletion and Addressed Direct Deletion

You can use the ERASE macro only with a key-sequenced data set to delete a record that you have previously retrieved for update.

With an entry-sequenced data set, you are responsible for marking inactive a record that you want to delete, using your own indication for inactivity. In other words, the record is inactive, not with respect to VSAM, but with respect to your application. You can reuse the space for a record marked inactive by retrieving the record for update and storing in its place a new record of the same length.

#### Addressed Sequential Storage and Addressed Direct Storage

VSAM does not insert new records into an entry-sequenced data set, but adds them at the end. With addressed access of a key-sequenced data set, VSAM does not insert or add new records.

A PUT macro instruction stores a record. A PUT for update following a GET for update stores the record that the GET retrieved. To update a record, you must previously have retrieved it for update. You can update the contents of a record with addressed access, but you cannot alter the record's length. Neither can you alter the key field of a record in a key-sequenced data set.

With an entry-sequenced data set, if you change a record's length, you must store the record either at the end of the data set (as a new record) or in the place of an inactive record of the same length (as an update). You are responsible for marking inactive the old version of the record whose length you're changing.

# What Are the Master Catalog and User Catalogs For?

A VSAM catalog is arranged as a key-sequenced data set with an index. A master catalog is required with VSAM, and any number of user catalogs are optional. Almost everything that is true of the master catalog is true of user catalogs, but user catalogs have special uses that we will discuss after we consider the general functions of a VSAM catalog.

### *A VSAM Catalog'S Use in Data and Space Management*

VSAM catalogs are a central information point for all VSAM data sets and the direct-access storage volumes containing them. The information describing a volume and the data sets on it is extensive enough to enable VSAM to allocate and deallocate data sets on the volumes without the volumes' being mounted on a device of the system.

VSAM catalogs provide VSAM with the information to allocate space for data sets, verify authorization to gain access to them, compile usage statistics on them, and relate RBAs to physical locations.

You must catalog all of your VSAM data sets and indexes in a VSAM catalog. That is, a data set's name and many more facts about it must be entered in the catalog when you define the data set. All VSAM data sets on a volume must be cataloged in the same VSAM catalog, either the master catalog or a user catalog. A data set has an entry in only one catalog.

Each VSAM catalog defines itself; that is, it contains an entry that describes itself. In addition to being defined in this way, the master catalog is pointed to by the system catalog, and user catalogs are pointed to by the master catalog.

When you execute a program to process a data set, the order in which catalogs are searched is:

- 1. Any user catalog or catalogs specified for the job step
- 2. Any user catalog or catalogs specified for the job
- 3. The master catalog
- 4. The system catalog

It is recommended that you define not only your VSAM data sets, but also the other data sets in your installation, in a VSAM catalog. Data sets of generation data groups cannot be defined in a VSAM catalog, however.

Figure 9 illustrates how data sets can be divided up for cataloging among the system catalog, the master catalog, and user catalogs.

You use Access Method Services to define both VSAM data sets and other data sets in a VSAM catalog. Access Method Services also allocates space for new data sets. With VSAM catalogs, you do not use JCL either to catalog data sets or to allocate space for them.

والمسابق المتعقب

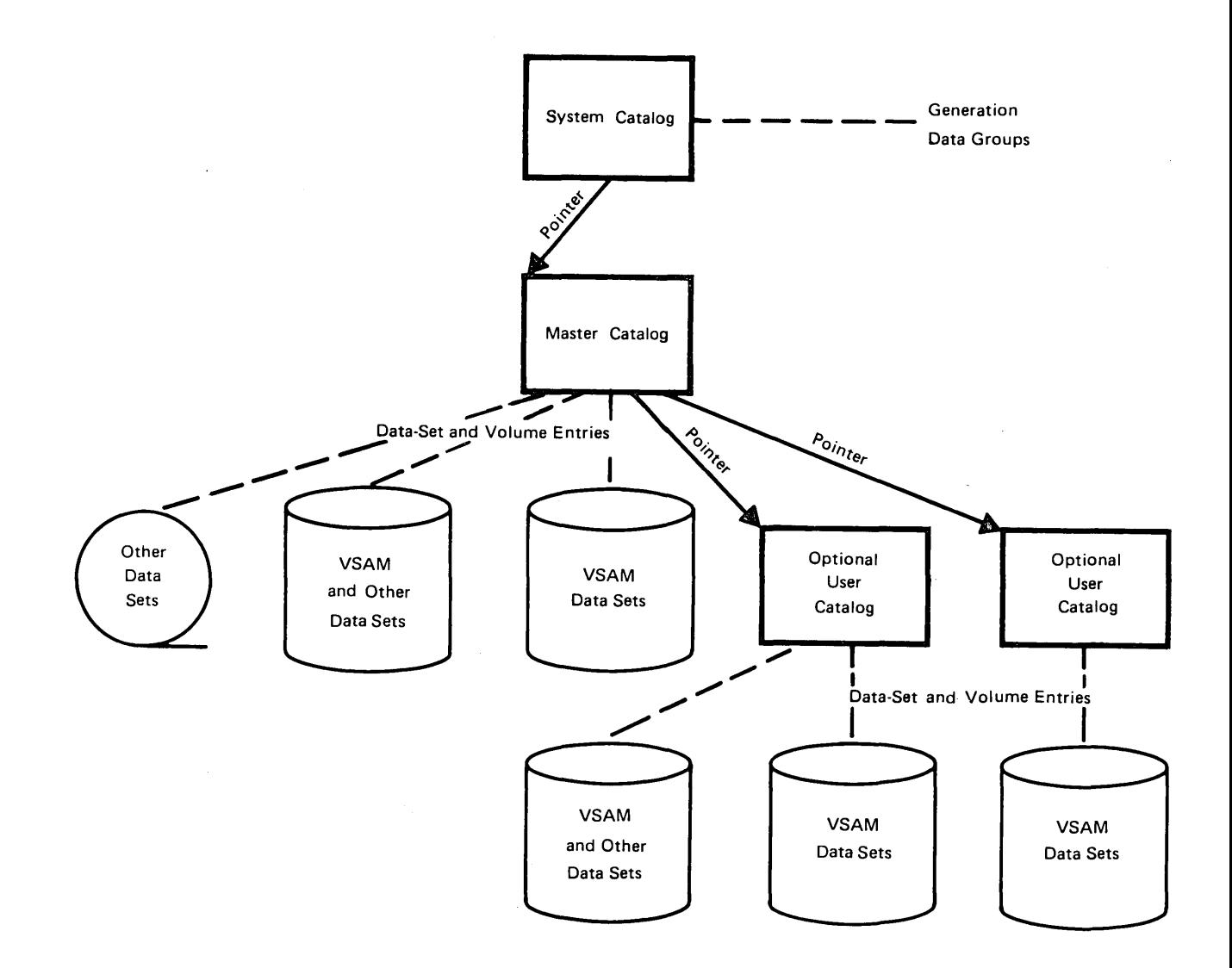

Figure 9. All VSAM data sets are cataloged in a VSAM catalog, and data sets of other access methods may also be cataloged in a VSAM catalog.

# *Information Contained in the Entries of a Catalog*

Besides data-set entries, a VSAM catalog has entries describing direct-access volumes in terms of the allocation of data spaces and the location of available space. VSAM can allocate and deallocate space on cataloged volumes that are not mounted.

However, when allocating space to a data set, if there is not sufficient space available in the data space or data spaces on a volume, VSAM requires you to mount the volume so it can extend a data space.

#### Information in a Data-Set Entry

Data-set entries provide the information required to make the connection between a record's RBA and its physical location in terms of a storage volume's physical attributes. Besides the type of storage device and a list of volume serial numbers (which the system catalog contains for each data set cataloged in it), a VSAM catalog keeps other data-set information, including:

- A pointer to the location of each extent of the data set
- Statistics on the results of operations performed on the data set and its records, such as the number of insertions and deletions and the amount of free space remaining
- Attributes of the data set determined when it was defined, such as control-interval size, blocksize, number of control intervals in a control area, and, for a key-sequenced data set, location of the key field
- Password protection information
- An indication of the connection of a key-sequenced data set and its index
- Information used to determine whether either a key-sequenced data set or its index has been processed without the other

#### Information in a Volume Entry

Volume information in a VSAM catalog provides the information required to keep track of data spaces and free storage areas. A VSAM catalog contains this sort of volume information:

- The volume serial number and device type of each volume
- The location of data spaces on a volume
- The location of data sets within data spaces on a volume  $\bullet$
- The location and size of free areas available for allocation to data sets

### *The Special Uses of User Catalogs*

User catalogs can improve catalog-processing performance and VSAM reliability and facilitate volume portability.

#### Improving Performance and Reliability

A large number of requests for information from a VSAM catalog may result in some of the requests being answered more slowly than they would be if several catalogs had parts of the information. You might have the master catalog primarily contain pointers to user catalogs, which would contain entries for most data sets, indexes, and volumes. By decentralizing data-set entries, you also reduce the time required to search a given catalog and minimize the effect of a catalog's being inoperative or unavailable.

#### Moving Volumes from One Operating System to Another

Since all VSAM data sets must be cataloged, moving a volume from one operating system to another requires that catalog information describing the volume and the data sets on it be moved along with the volume.

If you want to be able to move a volume or volumes from one OS/VS system to another, define a user catalog on one of the volumes and define the volumes and the VSAM data sets on them in the user catalog. You can then transport the volumes by demounting them and removing them from the first system, taking them to the second system, and remounting them. You use Access Method Services to disconnect the user catalog from the master catalog of the first system and to define a pointer to it in the master catalog of the second system. Any number of user catalogs can be used in this way.

You can move volumes between OS/VS and DOS/VS systems, but user catalogs are not used with VSAM on DOS/VS. You must treat the user catalog from an OS/VS system as the master catalog of a DOS/VS system.

You can also move individual data sets from one system to another by using Access Method Services. (See the section "Moving Data Sets from One Operating System to Another" in the chapter "Communicating with VSAM.") But the use of user catalogs for single volume portability is the most convenient way to achieve data-set portability.

 $\label{eq:2.1} \frac{1}{\sqrt{2}}\left(\frac{1}{\sqrt{2}}\right)^{2} \left(\frac{1}{\sqrt{2}}\right)^{2} \left(\frac{1}{\sqrt{2}}\right)^{2} \left(\frac{1}{\sqrt{2}}\right)^{2} \left(\frac{1}{\sqrt{2}}\right)^{2} \left(\frac{1}{\sqrt{2}}\right)^{2} \left(\frac{1}{\sqrt{2}}\right)^{2} \left(\frac{1}{\sqrt{2}}\right)^{2} \left(\frac{1}{\sqrt{2}}\right)^{2} \left(\frac{1}{\sqrt{2}}\right)^{2} \left(\frac{1}{\sqrt{2}}\right)^{2} \left(\$  $\label{eq:2.1} \frac{1}{\sqrt{2}}\int_{\mathbb{R}^3}\frac{1}{\sqrt{2}}\left(\frac{1}{\sqrt{2}}\right)^2\frac{1}{\sqrt{2}}\left(\frac{1}{\sqrt{2}}\right)^2\frac{1}{\sqrt{2}}\left(\frac{1}{\sqrt{2}}\right)^2\frac{1}{\sqrt{2}}\left(\frac{1}{\sqrt{2}}\right)^2.$  $\label{eq:2.1} \mathcal{L}(\mathcal{L}^{\text{max}}_{\mathcal{L}}(\mathcal{L}^{\text{max}}_{\mathcal{L}}))\leq \mathcal{L}(\mathcal{L}^{\text{max}}_{\mathcal{L}}(\mathcal{L}^{\text{max}}_{\mathcal{L}}))$ 

 $\mathcal{L}^{\text{max}}_{\text{max}}$  ,  $\mathcal{L}^{\text{max}}_{\text{max}}$ 

# COMMUNICATING WITH VSAM

This chapter introduces programmers to communicating with VSAM by using the commands of Access Method Services, the macros for connecting a processing program to a data set and gaining access to it, and the JCL parameters affected by VSAM. An application programmer doesn't need to know the format of control blocks, as he does with some other access methods: he just specifies the name of the action he wants.

# How is Access Method Services Used?

Access Method Services is a multifunction service program that you use to define a VSAM data set and load records into it, convert a sequential or an indexed sequential data set to the VSAM format, list VSAM catalog entries or records of a data set, copy a data set for reorganization, create a backup copy of a data set, recover from certain types of damage to a data set, and make a data set portable from one operating system to another.

You tell Access Method Services what to do by giving a command and descriptive parameters through an input job stream or by calling it in a processing program and passing it a command statement. You can also execute Access Method Services from a TSO (Time Sharing Option) terminal, either by executing a program that calls it or by executing it directly and giving commands and parameters through an input data set. For more information about the use of TSO with VSAM, see the section "How Can the Time Sharing Option (TSO) Be Used with VSAM?" in the chapter "Preparing for VSAM."

A set of conditional statements (IF, ELSE, DO, END, SET) allow you to alter the sequence of execution of a series of commands by testing or resetting codes that Access Method Services sets to indicate the completion status of each command.

There are sets of Access Method Services commands for:

- Defining and deleting data sets and listing catalog entries
- Copying and listing data sets
- Moving data sets from one operating system to another
- Recovering from damage to data

### *Defining and Deleting Data Sets· and Listing Catalog Entries*

You must use Access Method Services to define all VSAM data spaces, data sets, indexes, and catalogs. It makes entries for them in a VSAM catalog and allocates space for them. Four commands enable you to define data sets, alter the definitions, allocate and free auxiliary-storage space, and list catalog entries: DEFINE, ALTER, DELETE, and LISTCATALOG.

### DEFINE: Defining a Data Set and Allocating Space

To define a data space, entry-sequenced data set, key-sequenced data set and its index, or catalog, you specify the DEFINE command, the object to be defined, and the catalog that is to contain an entry defining it. You define the relationship between a key-sequenced data set and its index, as well as define the two themselves, with a

single DEFINE command. You also use DEFINE to catalog data sets of other access methods in a VSAM catalog.

There are parameters for specifying initial auxiliary-storage allocation, amount of space for extensions, erasure of data in a deleted data set, passwords and other authorization information, size and other attributes of data records, minimum amount of virtual-storage space for I/O buffers, percents of free space in control intervals and control areas of a key-sequenced data set and other performance options, retention period, identification of the owner of the data set defined in the entry, whether a data set can be shared across regions or systems, data-set preformatting options, and whether write operations are to be verified.

You specify the amount of auxiliary-storage space for the object you are defining as the number of data records that it is to contain or as a number of physical units, such as tracks or cylinders. Specifying the number of records, independent of type of storage device, leaves the calculation of the number of physical units of space up to VSAM. It calculates the size of the control interval and control area to be used. You may specify the control-interval size, and VSAM will use it so long as the size falls within the acceptable limits that VSAM calculates.

When you define a key-sequenced data set, you may specify that its space is to be allocated on volumes according to ranges of key values. The space for each range is extended separately when additional space is required.

For convenience, you may specify an existing catalog entry as a model for a new entry, so long as they are of the same type (entry-sequenced data set, key-sequenced data set and its index, or user catalog). The information in the model will be used in the new entry unless you override it.

#### ALTER: Modifying a Catalog Entry

Many of the attributes that you define, either explicitly or by default, when you create a catalog entry may be modified subsequently by way of the ALTER command, most of whose parameters are the same as the DEFINE parameters. You can change the name of a data set, the indication of whether to erase the data in a deleted data set, passwords and other authorization information, minimum amount of virtual-storage space for I/O buffers (which you may increase, but not decrease), percents of free space in new control intervals and control areas of a key-sequenced data set, retention period, name of the owner of a data set, the indication of whether to share a data set, and the indication of whether to verify write operations.

Certain attributes of the data set, such as control-interval size and placement of the index in auxiliary storage relative to a key-sequenced data set, cannot be modified. Changing these attributes amounts to a reorganization of the data set and requires that you define a new data set and copy the old data set into it.

#### DELETE: Removing a Catalog Entry and Freeing Space

The DELETE command enables you to remove the entry for any previously defined object and, in effect, cause it to cease to exist. The space is freed for use by new objects and, if the erase option is specified in the entry, overwritten with binary Os.

You must use Access Method Services to delete data spaces, data sets, indexes, and catalogs: you cannot delete them by way of the JCL disposition parameter or operating system utilities.

#### LISTCATALOG: Listing Catalog Entries

The LISTCAT ALOG command enables you to list individual entries, all entries of a particular type, or all entries of a given catalog. You see the entire entry, except that passwords in an entry are not listed unless you specify the master password for the data set defined by the entry or the master password for the catalog itself.

### *Copying and Listing Data Sets*

The COpy and PRINT commands enable you to copy and list sequential, indexed sequential, and VSAM data sets.

### COPY: Converting and Reorganizing Data Sets

The COpy command instructs Access Method Services to get records from a sequential, indexed sequential, or VSAM data set and put them into a sequential or VSAM data set. You may use it to convert an indexed sequential data set to a key-sequenced data set with an index. First, define a new key-sequenced data set and its index. Then copy the indexed sequential data set into the key-sequenced data set. Access Method Services converts data records to the VSAM format and builds an index.

You can reorganize an old data set by copying it into a newly defined data set of the same type. With key-sequenced data sets, you can optionally specify different percents of distributed free space and different performance options for the new data set. Copying the old key-sequenced data set into the new one redistributes free space, makes the entry sequence of the data records the same as their key sequence, and builds a new index.

The data set into which records are copied may either be newly allocated (by way of the DEFINE command) or contain records already. Records copied into a key-sequenced data set are merged with any existing records; records are added at the end of an entry-sequenced data set. You may specify a range of records to be copied by number of records, by key in an indexed sequential or a key-sequenced data set, or by address in either type of VSAM data set.

#### PRINT: Listing Data Records

The PRINT command instructs Access Method Services to list some or all of the records of a sequential, indexed sequential, or VSAM data set in one of three formats: each byte as 2 hexadecimal digits, each byte as a single character, or a combination of these two, side-by-side. You may specify a range of records for listing as you do for copying.

## *Moving Data Sets from One Operating System to Another*

We discussed volume portability between OS/VS systems and between OS/VS and DOS/VS systems in the section "The Special Uses of User Catalogs" in the chapter "Getting to Know What VSAM Is and Does." The EXPORT and IMPORT commands allow you to transport individual data sets between OS/VS systems or between OS/VS and DOS/VS systems without user catalogs. Figure 10 compares volume and data-set portability.

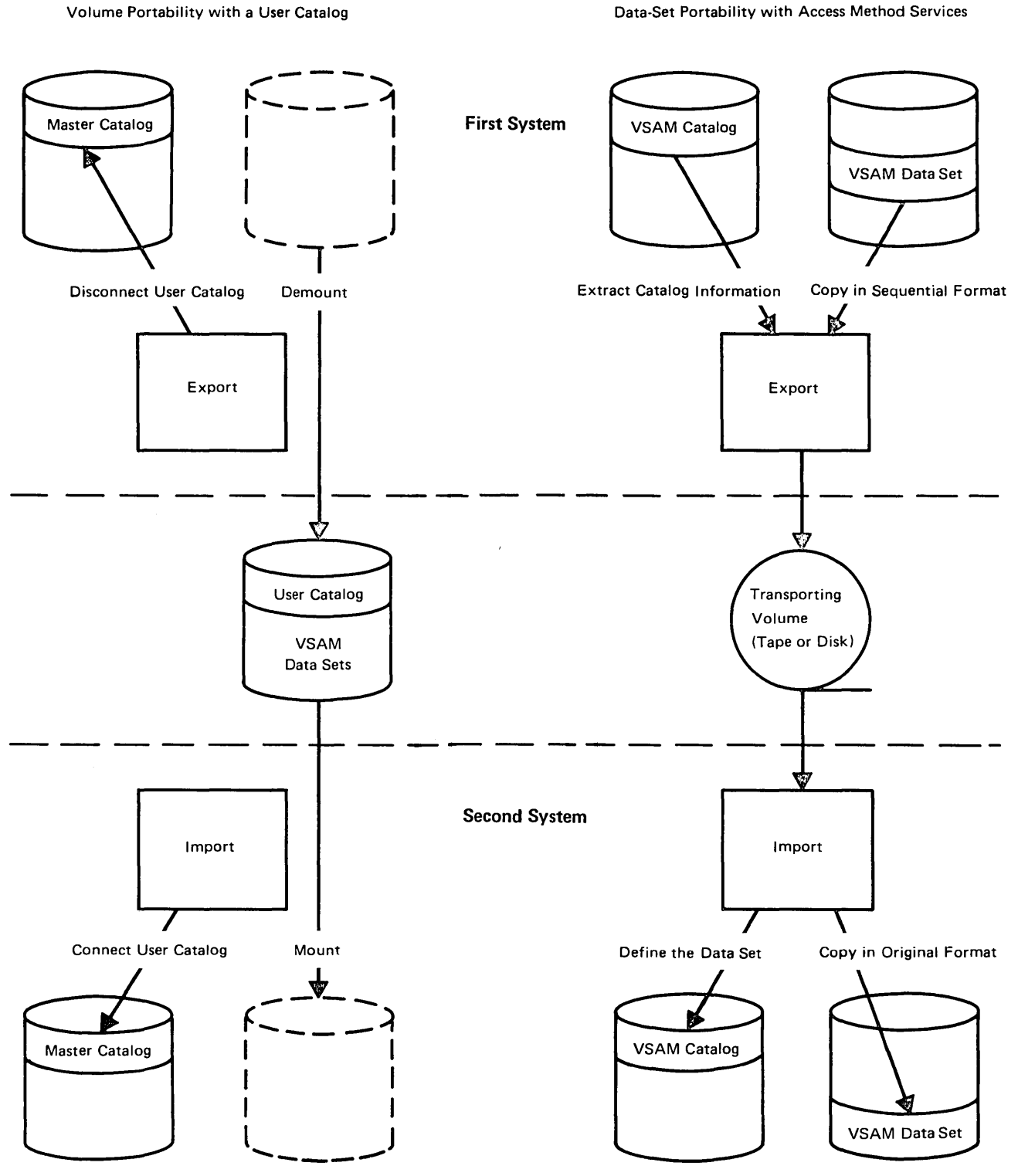

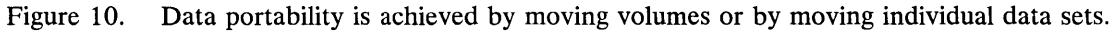

#### EXPORT: Extracting Catalog Information and Making a Data Set Portable

The EXPORT command instructs Access Method Services to copy an entry-sequenced data set or a key-sequenced data set and its index in the format of a sequential data set onto a storage volume to be transported to another operating system. The transporting volume may be magnetic tape or disk. Access Method Services also extracts information from the catalog entry that defines the object to be transported and copies it onto the transporting volume. The information is used to define the object automatically in a VSAM catalog in the other operating system.

Exportation is either permanent or temporary. In permanent exportation, Access Method Services deletes the catalog entry and frees the storage space; in temporary exportation of an object, both the sending and the receiving operating systems have a copy of it, and you may specify that one or both of the copies are not to be modified. A copy so protected can only be read. You may free the copy for full access with the AL TER command.

You use EXPORT to disconnect a user catalog from a master catalog when you are moving the user catalog to another system. The user catalog is not copied, but remains on its original volume in its original form.

#### IMPORT: Loading a Portable Data Set and Its Catalog Information

The IMPORT command instructs Access Method Services to define the entry sequenced data set or the key-sequenced data set and its index on the transporting volume in the catalog that you specify, using the catalog "information extracted in exportation. The object itself is stored in its VSAM format in a data space that is defined in the specified catalog.

You use IMPORT to define a pointer to a user catalog in the master catalog. The user catalog is not copied, but remains on its original volume in its original form.

You can use the EXPORT and IMPORT commands to prepare a backup copy of an entry-sequenced data set and its catalog entry or a key-sequenced data set, its index, and their catalog entries and to load the backup copy if it is needed. When you import a backup copy, the catalog entry is regenerated.

### *Recovering from Damage to Data*

With the VERIFY command, you can instruct Access Method Services to investigate whether an entry-sequenced data set or a key-sequenced data set and its index have been properly closed.

#### VERIFY: Testing and Reestablishing a Data Set's Accessibility

The end of a data set is indicated by an end-of-file indicator at the end of the data set and by information in the data set's catalog entry. The end may be improperly indicated in the catalog if an error prevented VSAM from closing the data set. You can instruct Access Method Services to check and notify you whether the catalog end-of-file information corresponds with the end-of-file indicator in the data set and to close the data set properly. It modifies the catalog information, if necessary, to correspond with the data set.

# What Are the Macros for Processing a VSAM Data Set?

You code the VSAM macros in a processing program to gain access to your data. There are macros for:

- Connecting and disconnecting a processing program and a data set. These prepare a bridge for VSAM between the program and the data.
- Specifying parameters that relate the program and the data. These identify the data set and describe the kind of processing to be done.
- Manipulating the information relating the program and the data. These are used to specify changes in processing.
- Requesting access to a data set. These initiate the transfer of data between auxiliary and virtual storage.

### *Connecting and Disconnecting a Processing Program and a Data Set*

You use the OPEN macro to connect a processing program to a data set, so VSAM can satisfy the program's requests for data; you use CLOSE to complete processing and free resources that were obtained by the Open routine.

### OPEN: Connecting a Processing Program to a Data Set

The Open routine verifies that a processing program has the authority to process a data set, by calling a VSAM authorization routine and your own routine, if you have indicated one in the data set's catalog entry.

Open constructs VSAM control blocks and loads into virtual storage the routines required for the processing that you indicate in the ACB macro (described after CLOSE). By examining the DD statement indicated by the ACB macro and the volume information in the catalog, Open calls for the necessary volumes to be mounted and checks whether each volume matches its catalog information. If you are opening a key-sequenced data set and its index, Open checks whether the data set has been updated separately from its index, and indicates to your program whether it has or hasn't.

#### CLOSE: Disconnecting a Processing Program from a Data Set

The Close routine completes any operations that are outstanding when a processing program issues a CLOSE macro for a data set. For instance, VSAM buffers index records and data records, so the contents of a control interval may need to be stored or an index record updated and stored.

Close updates the catalog for any changes in the attributes of a data set. The addition of records to a data set may cause its end-of-file indicator to change, in which case Close updates the end-of-file indicator in the catalog. These end-of-file indicators help ensure that the entire data set is accessible. If an error prevents VSAM from updating the indicators, the data set is flagged as not properly closed. When a processing program subsequently issues an OPEN macro, it is given an error code indicating the failure. For more information on correcting this condition, see the discussion of the Access Method Services VERIFY command and the section "Method of Indicating the End of a Data Set" in the chapter "Protecting Data with VSAM."
Close releases unused auxiliary-storage space in a data set, if you specify for it to be released, and updates the catalog's space information for the data set. Close restores control blocks to the status that they had before the data set was opened, deletes from virtual storage the routines that Open loaded, and frees the virtual-storage space that Open used to construct VSAM control blocks.

Temporary CLOSE: securing records added to a data set. You can issue a CLOSE macro temporarily to complete outstanding operations and update the catalog. Processing may continue without reopening the data set.

#### *Specifying Parameters That Relate the Program and the Data*

To open a data set for processing, you must identify the data set and the types of processing to be done. You use the macros ACB, EXLST, and RPL to specify a data set you want to process, the types of access you want to use, the addresses of your own exit routines, and the specific options for a particular request. The GENCB macro can be used in place of the ACB, EXLST, or RPL macro to generate processing specifications during the execution of a processing program, rather than during assembly or compilation of the program.

#### ACB: Defining the Access-Method Control Block

You use the ACB macro to define a control block for each entry-sequenced data set or key-sequenced data set and its index that your processing program will gain access to. You give the name of the JCL DD statement that describes the entry-sequenced data set or the key-sequenced data set and its index, so the Open routine can connect the program to the data. If you use more than one ACB with the same DD statement, VSAM uses the same set of I/O buffers for all requests to the specified data set.

The other information that you specify enables Open to prepare for the kind of processing to be done by your program:

- The address of a list of exit-routine addresses that you supply. You use the EXLST macro, described next, to construct the list.
- For multiple-request processing, the number of requests that are defined for  $\bullet$ processing the data set. (See the discussion of the RPL macro following EXLST.)
- The size of the virtual-storage space for I/O buffers and the number of I/O buffers  $\bullet$ that you are supplying for VSAM to process data and index records. The minimum number of buffers is two for data control intervals and one for index records for a single request. For multiple-request processing, each additional request requires a minimum of one buffer for data control intervals and one buffer for index records. For example, multiple-request processing with three requests requires a minimum of four buffers for data control intervals and three buffers for index records.
- The password that is required for the type of processing desired.
- The processing options to be used: keyed, addressed, or control-interval or a combination; sequential, direct, or skip sequential access, or a combination; retrieval, storage, or update (induding deletion), or a combination.

#### EXLST: Defining the Exit List

You use the EXLST macro to specify the addresses of optional exit routines that you may supply for analyzing physical and logical errors, end-of-data-set processing, noting RBA changes, writing a journal, and managing your own I/O buffers. Any

number of ACB macros in a program may indicate the same exit list for the same exit routines to do all the special processing for them, or they may indicate different exit lists.

Analyzing physical errors. When VSAM encounters an error in an I/O operation that the operating system's error routine cannot correct, the error routine formats a message for your physical-error analysis routine to act on.

Analyzing logical errors. Errors not directly associated with an I/O operation, such as an invalid request, cause VSAM to exit to your logical-error analysis routine.

End-of-data-set processing. When your program requests a record beyond the last record in the data set, your end-of-data-set routine is given control. The end of the data set is beyond either the highest-addressed or the highest-keyed record, depending on whether your program is using addressed or keyed access.

Noting RBA changes. To process a key-sequenced data set by way of addressed access, you need to know whether any RBAs changed during keyed processing. When you're processing by key, VSAM exits to your routine for noting RBA changes before transmitting to auxiliary storage the contents of a control interval in which there is an RBA change.

Writing a journal. To journalize the transactions against a data set, you may specify a journal routine, which VSAM exits to before moving your data to the control-interval buffer.

Managing your own I/O buffers. If you want to manage your own I/O buffers, VSAM exits to your buffer-management routine whenever VSAM:

- frees a buffer by transmitting the contents of a control interval to auxiliary storage, or
- must be provided a buffer for transmitting the contents of a control interval to virtual storage.

#### RPL: Defining the Request Parameter List

The RPL macro defines the request parameter list, or the list of parameters required for a particular request for access. It identifies the data set to which the request is directed by naming the ACB macro that defines the data set.

You can use a single RPL macro to define parameters that apply to all of the requests (GET, PUT, POINT, and ERASE, described under "Requesting Access to a Data Set") for access to a data set. You use the MODCB macro (described following GENCB) to modify some of the parameters to change the type of processing. For example, you can change from direct to sequential or from update to nonupdate processing.

For multiple-request processing, you may use any number of RPL macros to specify requests that your processing program or its sub tasks can issue asynchronously to gain access to the same data set concurrently. The requests can be sequential or direct or both, and they can be for records in the same or different parts of the data set.

You need specify only the RPL parameters appropriate to a given request:

Address of the next request parameter list in a chain. You can chain request parameter lists together to define a series of actions for a single GET, PUT, or ERASE. For example, each request parameter list in the chain could contain a unique search argument and point to a unique work area. A single GET macro would retrieve a record for each request parameter list in the chain. A chain of request parameter lists is processed as a single request (chaining request parameter lists is not the same as multiple-request processing).

Processing options for a request. A request is to gain access to a data record or a control interval. It is addressed or keyed sequential, skip sequential, or direct; and for updating or not updating. A nonupdate direct request to retrieve a record can optionally cause positioning at the following record for subsequent sequential access.

A request (including a request defined by a chain of request parameter lists) is either synchronous, so that VSAM does not give control back to your program until the request is completed, or asynchronous, so that your program may continue to process or issue other requests while the request is active and later use the CHECK macro to suspend processing until the request has been completed.

For a keyed request, you specify either a generic key or a full key to which the key field of the record is to be matched. A generic search argument is matched for a less-than-or equal comparison to the key field, and a full argument is matched for either an equal or a less-than-or-equal comparison to the key field.

For retrieval and for update that doesn't change the length of a record, a request is either for a data record to be placed in a work area in the processing program or for the address of the record within VSAM's I/O buffer to be passed to the processing program. For all other requests, the work area contains the data record.

Address and size of the work area to contain a data record. You must provide a work area. It contains a data record or the address of the record within VSAM's I/O buffer. Having a work area that is too small is considered a logical error.

Length of the data record being processed. For storage, your processing program indicates the length to VSAM; for retrieval, VSAM indicates it to your program.

Length of the key. This parameter is required only for processing by generic key. For ordinary keyed access, the full key length is available to the Open routine from the catalog.

Address of the area containing the search argument. The search argument is either a key value or an RBA.

Address and length of an area for error messages from VSAM. Your routine for analyzing physical errors receives messages in this area.

You use the GENCB macro in place of an ACB, EXLST, or RPL macro to generate an access-method control block, exit list, or request parameter list during the execution of your processing program, rather than producing it with the corresponding macro. You code GENCB the same as the other macros, but it enables you to generate one or more copies of a control block or list.

#### *Manipulating the Information Relating the Program and the Data*

The macros MODCB, SHOWCB, and TESTCB are for modifying, displaying, and testing the contents of an access-method control block, exit list, or request parameter list.

#### MODCD: Modifying the Contents of Control Dlocks and Lists

You use the MODCB macro to specify a new value for fields in an access-method control block, exit list, or request parameter list in the same way you defined them originally. For example, to use a single request parameter list to directly retrieve the first record having a certain generic key and then to sequentially retrieve the rest of the records having that generic key, you would use MODCB to alter the request parameter list to change from direct to sequential access.

#### SHOWCD: Displaying Fields of Control Blocks and Lists

SHOWCB allows you to examine the contents of fields in an access-method control block, exit list, or request parameter list. VSAM gives the contents to you in an area you provide and in the order you specify the fields. You may display the contents of fields additional to those that you define in the macros. For example, when a data set is open, you can display various counts, such as number of control-interval splits, number of deleted records, and number of index levels.

#### TESTCD: Testing the Contents of Control Blocks and Lists

The TESTCB macro enables you to test the contents of a field or combination of fields in an access-method control block, exit list, or request parameter list for a particular value and alter the sequence of your processing steps as a result of the test.

#### *Requesting Access To a Data Set*

All of the preceding macros are for preparing to process a data set. The request macros, GET, PUT, POINT, and ERASE, initiate an access to data. Each of these macros is associated with a request parameter list (or chain of request parameter lists) that fully defines the request: the only parameter that is specified with a request macro is the identity of the request parameter list.

The CHECK macro synchronizes a request initiated by a macro in the asynchronous form. In asynchronous processing, VSAM gives control back to your program before completion of the request. You use CHECK to suspend processing until the request has been completed. You use the ENDREQ macro to terminate a request that is not required to be completed.

The options for using GET, PUT, POINT, and ERASE are outlined in the discussion of the RPL macro, and the use of each macro is discussed in the section "In What Ways Can VSAM Data Sets Be Processed?" in the chapter "Getting to Know What VSAM Is and Does."

#### **How is JCL Used?**

VSAM uses a minimum number of JCL parameters. It has two optional DD statements, JOBCAT and STEPCAT, for specifying catalogs and an optional JCL DD parameter, AMP, for overriding parameters specified by a processing program.

#### *Defining a VSAM Data Set*

When you define a data set, no DD statement is required if Access Method Services can allocate space for the data set from an existing data space. If a data space must be created or extended to allocate space for the data set that you're defining, you need a DD statement for OS/VS job management to provide device allocation: you specify storage unit, volume, and a disposition of OLD. You never specify space parameters (SPACE, SPLIT, SUBALLOC) or a disposition of NEW, DELETE, CATLG, or UNCATLG, since you use Access Method Services to define and delete all VSAM data sets.

#### *Processing a VSAM Data Set*

The catalog contains most of the information required by VSAM to process a data set, so VSAM requires minimal information from JCL. Data-set name and disposition are sufficient to describe the data set. A key-sequenced data set and its index are defined by a single DD statement.

To limit a data set to access by a single job step, use a disposition of OLD. Use a disposition of SHR in the JCL of separate jobs to enable two or more job steps to share a data set, provided the data set's definition in the catalog specifies that sharing is permitted.

#### *Specifying VSAM Catalogs*

The master catalog is always available, without JCL specification. You make user catalogs available by describing them in DD statements with special names for a job or a job step: JOBCAT and STEPCAT. You describe a catalog sufficiently by giving its data-set name and a disposition of OLD. The job catalog or catalogs are available for the duration of a job, and the job-step catalog or catalogs for the duration of a job step.

VSAM uses a data set's name as a search argument to search a catalog. It searches the job-step catalogs, if you specify any, the job catalogs, if you specify any, and then the master catalog.

#### *Using Other JCL Parameters*

Some JCL parameters are ignored, are invalid, or bring about the wrong results if used with VSAM, and VSAM has a special JCL DD parameter, AMP.

#### JCL Parameters Not Used with VSAM

VSAM ignores parameters for defining tape data sets: data-set sequence number, NSL, NL, BLP, and AL. You may not use the parameters for a sequential data set, DATA, SYSOUT, and \*, for specifying a VSAM data set. These DD names are invalid for VSAM data sets: JOBLIB, STEPLIB, SYSABEND, SYSUDUMP, and SYSCHK.

These DD parameters are also invalid: UCS, QNAME, DYNAM, TERM, and the forms of DSNAME for ISAM, PAM (partitioned access method), and generation data groups. VSAM does not use temporary data sets or concatenated data sets.

#### VSAM's Special DD Parameter: AMP

The VSAM DD parameter, AMP, has subparameters for specifying attributes that you can also specify by way of the ACB or the EXLST macros: size of virtual-storage space for I/O buffers, number of I/O buffers for data and index records, number of concurrent requests to be processed, and name of an exit routine for analyzing physical errors. AMP values override any values specified by way of the macros.

To mount only some of the volumes on which a VSAM data set is stored, you 'must specify the DD parameters VOLUME and UNIT. Specifying these parameters prevents a reference to the catalog and requires you to use another AMP subparameter to specify that the data set is a VSAM data set.

Another subparameter is used for specifying checkpoint/restart options. They are described in the section "How Are Programs Restarted Following a Failure?" in the chapter "Protecting Data with VSAM."

## **PREPARING FOR VSAM**

This chapter indicates, for all prospective users of VSAM, the programming languages in which you can write programs to use VSAM, and the use of TSO (Time Sharing Option) and SMF (System Management Facilities) with VSAM.

The section "How Can Existing Programs That Use ISAM Be Used with VSAM?" is for users of ISAM and may be ignored by other readers. It contains detailed information for programmers to decide whether existing programs that use ISAM can use the ISAM interface to process new key-sequenced data sets with indexes or key-sequenced data sets with indexes into which indexed sequential data sets have been converted.

## **What Programming Languages Can VSAM Be Used With?**

You can use the OS/VS assembler programming language to code all of the macros of VSAM.

You can also code programs in PL/I and COBOL, using ISAM, to process VSAM data sets by way of the ISAM interface.

### **How Can the Time Sharing Option (TSO) Be Used with VSAM?**

TSO is an optional subsystem of OS/VS2 that provides conversational time sharing from remote terminals. You can use TSO with VSAM to:

- Write a program using VSAM macros
- Execute a program to process a VSAM data set
- Execute Access Method Services (but command statements must be entered through an input data set to Access Method Services)
- Execute a program to call Access Method Services
- Dynamically allocate a VSAM data set during the execution of a job step, provided a single volume contains the data set and is already mounted
- Allocate a VSAM data set by way of a LOGON procedure

VSAM data sets must be cataloged in the master catalog or in a user catalog. The master catalog is allocated when the system is initialized; you can allocate a user catalog by way of the LOGON procedure.

For details about writing and executing programs and allocating data sets with TSO, see *OS/VS2 Time Sharing Option,* GC38-0220.

#### How Can System Management Facilities (SMF) Be Used with VSAM?

SMF is an optional program of OS/VS that provides the means for gathering and recording information that can be used to evaluate system usage. VSAM supplies volume and data-set information to SMF. It also uses SMF to record changes to VSAM catalogs. You can use this information to manually rebuild a catalog from an earlier backup copy.

For further details about the facilities of SMF and how to use it, see *OS/VS System Management Facilities,* GC35-0004.

### How Can Existing Programs That Use ISAM Be Used with VSAM?

This section is intended for users of ISAM who are converting to VSAM. VSAM's ISAM interface minimizes your conversion costs and scheduling problems by permitting programs coded to use ISAM to process VSAM data sets. To use the interface, you must convert indexed sequential data sets to VSAM data sets (for which you can use Access Method Services), convert ISAM JCL to VSAM JCL, and ensure that your existing ISAM programs meet the restrictions for using the interface.

#### *Comparison of VSAM and [SAM*

In most cases, if you use the performance options described in the chapter "Optimizing the Performance of VSAM," you can get better performance with VSAM while achieving essentially the same results that you can achieve with ISAM; you can also achieve results that you can't achieve with ISAM. The use of your existing ISAM processing programs to process key-sequenced data sets depends upon the extent to which VSAM and ISAM are similar in what they do, as well as upon the limitations of the ISAM interface itself. This subsection describes the similarities and differences between VSAM and ISAM in the areas that you are familiar with from using ISAM and indicates the functions of VSAM that have no counterpart in ISAM.

#### Comparison of VSAM and ISAM in Common Areas

A number of things that ISAM does are done differently or not at all by VSAM, even though the same practical results are achieved.

Index structure. Both a VSAM key-sequenced data set and an indexed sequential data set have an index that consists of levels, with a higher level controlling a lower level. In ISAM, either all or none of the index records of a higher level are kept in virtual storage. VSAM keeps individual index records in virtual storage, the number depending on the amount of buffer space you provide. It optimizes the use of the space by keeping those records it judges to be most useful at a particular time.

Relation of index to data. The relation of a VSAM index to the auxiliary-storage space whose records it controls is quite different from the corresponding relation for ISAM, with regard to overflow areas for record insertion.

ISAM keeps a two-part index entry for each primary track that a data set is stored on. The first part of the entry indicates the highest-keyed record on the primary track. The second part indicates the highest-keyed record from that primary track that is in the overflow area for all the primary tracks on the cylinder and gives the physical location in the overflow area of the lowest-keyed record from that primary track. All the

records in the overflow area from a primary track are chained together, from the lowest-keyed to the highest-keyed, by pointers that ISAM follows to locate an overflow record subsequently. Overflow records are unblocked, even if primary records are blocked.

VSAM does not distinguish between primary and overflow areas. A control interval, whether used or free, has an entry in the sequence set, and after records are stored in a free control interval, it is processed exactly the same as other used control intervals. Data records are blocked in all control intervals and addressed, without chaining, by way of an index entry that contains the key (in compressed form) of the highest-keyed record in a control interval.

Deleting records. With ISAM, you mark records you want to delete, either for you to erase subsequently or for ISAM to drop, should they be moved into the overflow area; VSAM automatically reclaims the space in a key-sequenced data set and combines it with any existing free space in the affected control interval. Because of its use of distributed free space for insertions and deletions, VSAM requires less data-set reorganization than ISAM does.

Defining and loading a data set. You define all VSAM data sets in a catalog and allocate space for them by way of Access Method Services, rather than by way of JCL. You can load records into a data set with your own processing program or with Access Method Services, in one execution or in stages. Access Method Services does not merge input data sets, but merges an input data set with an output data set.

#### VSAM Functions That Go Beyond ISAM

VSAM has capabilities that ISAM doesn't have:

Skip sequential access. You can process a key-sequenced data set sequentially and skip records automatically, as though you were using direct access.

Multiple-request processing. Processing is extended by concurrent sequential or direct access, or both, by means of a single access-method control block and without closing and reopening a data set.

Addressed sequential access. You can retrieve and store the records of a key-sequenced data set by RBA, as well as by key. With ISAM, you can position by physical address, but you must retrieve in a separate request.

Direct retrieval by generic key. With VSAM, you can retrieve a record directly, not only with a full-key search argument, but also with a generic search argument. ISAM enables you only to position at a record by generic argument: you must retrieve the record separately.

Secondary allocation of storage space. When you define a VSAM data set, you can specify the amount of auxiliary-storage space that is to be allocated automatically, when required, beyond the primary space allocation. You can specify the amount in terms of a number of data records or in terms of a number of tracks or cylinders.

Automatic data-set reorganization. VSAM partially reorganizes a key-sequenced data set by splitting a control area when it has no more free control intervals and one is needed to insert a record.

No abnormal terminations by Open. The VSAM Open routine does not abnormally end, but returns an explanatory message in all cases where it cannot carry out a request to open a data set.

#### *How to Convert an Indexed Sequential Data Set to a Key-Sequenced Data Set*

To convert an indexed sequential data set to a VSAM data set that you can process either with an ISAM program by way of the ISAM interface or with a VSAM program, you must convert the ISAM JCL to VSAM JCL and use Access Method Services to define a key-sequenced data set and its index in a VSAM catalog and allocate space for them. You may use your ISAM load program by way of the ISAM interface to convert the data set, or you may use Access Method Services COPY. For more details about the procedure, see the discussion of the Access Method Services DEFINE and COPY commands in the section "How Is Access Method Services Used?" in the chapter "Communicating with VSAM."

Figure 11 summarizes converting indexed sequential data sets to key-sequenced data sets with indexes and processing them either with programs that have been converted from ISAM to VSAM or with programs that still use ISAM.

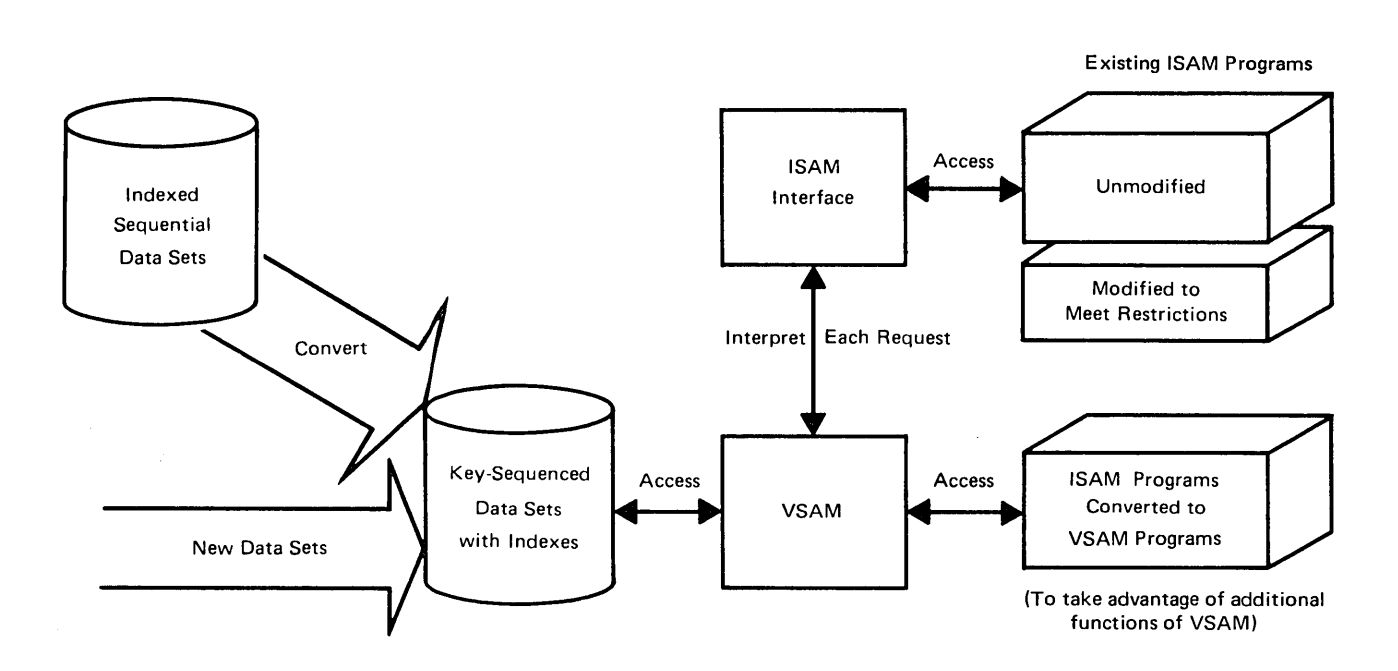

Figure 11. Most existing programs that use ISAM require little or no modification to use the ISAM interface to process VSAM data sets.

#### *What the ISAM Interface Does*

When a processing program that uses ISAM opens a VSAM data set, the Open routine detects the need for the ISAM interface and calls the interface's Open routine to construct control blocks and lists that are required by VSAM, load the indicated VSAM routines into virtual storage, flag the ISAM DCB (data control block) for the interface to intercept ISAM requests, and take any DCB exit requested by the processing program.

The interface intercepts each subsequent ISAM request, analyzes it to determine the equivalent keyed VSAM request, defines the keyed VSAM request in the request parameter list constructed by Open, and then initiates the request. All VSAM requests are handled synchronously: no VSAM CHECK or ENDREQ macro is used. The ISAM ESETL instruction causes no action, and ISAM CHECK merely causes exception codes in the DECB (data event control block) to be tested.

For processing programs that use locate processing, the interface constructs buffers to simulate locate processing. The ISAM RELSE instruction causes no action, and the overflow-record indicator is always set to indicate a single unblocked record.

The interface receives return codes from VSAM, translates them to ISAM codes, and routes them to the processing program by way of the ISAM DCB and DECB. It transfers exception codes for logical or physical errors from VSAM to the processing program's error-analysis (SYNAD) routine.

When the processing program closes the data set, the interface's Close routine issues VSAM PUT macros to write unreleased I/O buffers, deletes from virtual storage the processing programs loaded by Open, frees virtual-storage space that was obtained by Open, and gives control to VSAM Close.

#### *Restrictions in the Use of the ISAM Interface*

The ISAM interface enables programs that use ISAM to issue only those requests that VSAM or the interface can simulate. These are the restrictions for using the interface:

- VSAM data sets cannot be stored on the IBM 2301 and 2303 Drum Storage, the 2302 and 2311 Disk Storage Drives, or the 2321 Data Cell Drive. You can use the direct-access storage devices listed in the section "What Machines Can VSAM Be Used With?" in the chapter "Introducing VSAM."
- A processing program cannot issue the OPENJ macro.
- A processing program can override record length by way of a DECB specification only for changing a previously retrieved record's length. For retrieval, a length other than the actual length causes an error.
- A processing program cannot issue the SETL instruction or define a request by physical device address; the interface cannot translate a request that depends on a specific block or storage device.
- A routine for analyzing physical errors (a SYNAD routine) cannot get at certain control-block information, such as the DEB (data extent block), lOB (input/output block), and physical device address. It may issue only the CLOSE, ABEND, SYNADAF, and SYNADRLS macros. An alternate SYNAD routine that meets the

requirements of the interface can be specified by way of JCL through the VSAM AMP parameter to be used instead of a routine that doesn't meet the requirements.

• VSAM allows no temporary data sets.

 $\bar{z}$ 

- VSAM does not ensure DCB integrity when multiple DCBs are opened for a data set.
- If the RECFM parameter is not specified in a processing program's DCB, you must specify it in the AMP parameter in the DD statement for the data set.

 $\sim$ 

 $\sim 10^7$ 

## **OPTIMIZING THE PERFORMANCE OF VSAM**

This chapter is intended for programmers who will choose and implement the VSAM options that affect performance through the size of the control interval, the percents of distributed free space, and the handling of indexes and VSAM catalogs.

#### **How Can Control-Interval Size Be Used to Influence Performance?**

A data set's control-interval size affects performance. As a general rule the larger the control interval, the better the performance—for a number of reasons:

- Fewer index records required for a key-sequenced data set
- Fewer control-interval accesses
- More efficient distribution of free space in a key-sequenced data set

You can request a particular control-interval size, but it must fall within the acceptable limits determined by VSAM, depending on the smallest amount of virtual-storage space you'll ever provide for I/O buffers and the size of your data records.

I/O-buffer size is important because VSAM transmits the contents of a control interval, and the amount of virtual-storage space for  $I/O$  buffers limits the size of a control interval. The amount of space for  $I/O$  buffers is the most flexible variable you have for influencing performance through control-interval size. The size and other attributes of your data records generally depend on the needs of your application.

#### **How Does Distributed Free Space Improve Performance?**

 $\mathbb{R}^d$ 

In the section "The Use of Free Space for Processing a Key-Sequenced Data Set" under "Keyed Access for Key-Sequenced Data Sets" in the chapter "Getting to Know What VSAM Is and Does," we discussed the way VSAM uses distributed free space for the insertion of a record into a key-sequenced data set. It was pointed out that insertion can be achieved in a data set that hasn't any distributed free space, by means of a control-area split. Therefore, the decision to provide free space throughout the control intervals and control areas of a data set rests on considerations of performance. Free space in the immediate area into which a record is inserted speeds up the insertion and avoids control-area splitting, which may move a group of records to a different cylinder, away from the preceding and following records in key sequence.

The question that arises is: How much space do I provide? There is no one answer; the decision depends on how much inserting or lengthening of records you plan to do. Of course, if the data set will be for reference only, it will need no free space. If insertions into the data set are numerous, you might get the best performance by leaving half of the space free when you create the data set. In general, you should estimate the percent of growth and leave a proportionate amount of free space. For example, if you calculated  $25\%$  growth, you might leave  $1/5$  of the total space free, because the data set is now at  $4/5$  of its eventual size.

You may estimate that the growth of a data set will continue indefinitely. But if you attempted to leave enough free space for indefinite growth, you would end up with almost nothing but free space. So you have to decide how long a period of growth you want to provide for and count on reorganizing the data set at the end of that period to redistribute free space.

When you estimate data-set growth, remember that if records in a key-sequenced data set are deleted or shortened, VSAM makes the space thus freed available as free space.

#### **What Index Options Are There to Improve Performance?**

Four options influence performance through the use of the index with a key-sequenced data set. Each option improves performance, but some of them require that you provide additional virtual- or auxiliary-storage space. The options are:

- Index-set records in virtual storage
- Index and data set on separate volumes
- Sequence-set records adjacent to the data set
- Replication of index records

#### *Index-Set Records in Virtual Storage*

To retrieve a record from a key-sequenced data set or store a record in it using keyed access, VSAM needs to examine the index of that data set. Before your processing program begins to process the data set, it must specify the amount of virtual-storage space it is providing for VSAM to buffer index records. Enough space for one  $I/O$ buffer for index records is the minimum, but a serious performance problem with a space large enough for only one or two index records is that an index record may be continually deleted from virtual storage to make room for another and then retrieved again later when it is required. Ample space to buffer index records can improve performance by preventing this situation.

You ensure that index records will be in virtual storage by specifying enough virtual-storage space for I/O buffers for index records when you begin to process a data set. VSAM keeps as many index-set records in virtual storage as the space will hold. Whenever an index record must be retrieved to locate a record, VSAM makes room for it by deleting from the space the index record that VSAM judges to be the least useful under the circumstances then prevailing. It is generally the index record that belongs to the lowest index level then represented in the space and that has been in the space the longest.

#### *Index and Data Set on Separate Volumes*

You may place the index of a key-sequenced data set on a separate volume from the data set, either on the same or on a different type of storage device.

Using different volumes eliminates the contention between gaining access to index records and gaining access to data records when you are using keyed access. The smaller amount of auxiliary-storage space required for an index makes it economical to use a faster storage device for it than for the data set.

#### *Sequence-Set Records Adjacent to the Data Set*

In using disk storage, you should minimize disk-arm movement. Having the sequence set accompany the data set is one way to reduce the movement for a key-sequenced data set. When you define the data set, you can specify that the sequence-set index record for each control area is to be on the first track of the control area. This avoids two separate seeks when access to a data record requires VSAM to examine the sequence-set index record of the control area in which the data record is stored. One arm movement enables VSAM to retrieve or store both the index record and the contents of the control interval in which the data record is stored. When this option is taken, sequence-set records are replicated, as described next.

### *Replication of Index Recerds*

The last option is the replication of an index record on a track of a direct-access storage volume as many times as it will fit. The object of replication is to reduce the time lost waiting for the record to come around to be read (rotational delay). Rotational delay is, on the average, half the time it takes for the volume to rotate. Replication of a record reduces this time. For instance, if ten copies of an index record fit on a track, rotational delay is, on the average, only one-twentieth of the time it takes for the volume to rotate.

This option costs auxiliary-storage space; it requires a full track of storage for each index record replicated. You have to weigh the relative values of auxiliary-storage space and processing speed.

You can replicate index records in these combinations of sequence set and index set:

- Sequence set separated from index set and only sequence-set records replicated
- Sequence set separated from index set but all index records replicated  $\bullet$
- Sequence set and index set together and all index records replicated

Separating the sequence set from the index set is for placing the sequence set adjacent to the data, which is the previous option we discussed. Figure 12 illustrates replication of a sequence-set record that has been placed adjacent to its control area.

#### **How Can VSAM Catalogs Affect Performance?**

Both the required master catalog and optional user catalogs can be used to improve performance.

#### *Searching a VSAM Catalog*

Because a VSAM catalog is organized as a key-sequenced data set with an index, searching it is faster than searching the system catalog. For this reason, VSAM catalogs are searched before the system catalog, for both VSAM data sets and data sets of other access methods. You can improve the performance of catalog-information retrieval by cataloging in a VSAM catalog not only your VSAM data sets, but also data sets of other access methods, except data sets that belong to generation data groups.

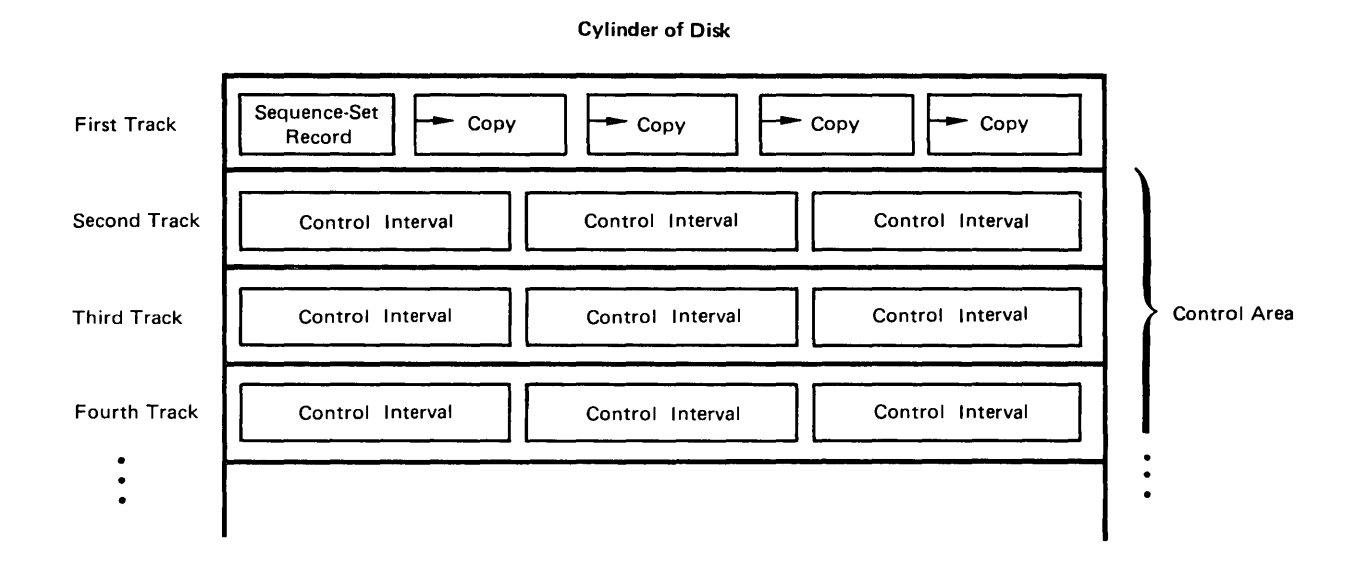

Figure 12. On disk storage, the sequence-set record may be placed adjacent to the control area to avoid moving the arm separately for index and for data; the index record is replicated to reduce rotational delay.

#### *Sharing Services with User Catalogs*

User catalogs are useful for improving performance. By putting the catalog information of some of your data sets and storage volumes into user catalogs, you reduce the search time for a given catalog and reduce the contention for the services of the master catalog.

## PROTECTING DATA WITH VSAM

How safe is your data with VSAM? What provisions does VSAM make to ensure that data is not lost or destroyed by errors in the system, or sabotaged or pilfered by unauthorized persons? How easy is it to determine what the cause of a problem is and to do something about it? This chapter is intended for installation managers and system programmers interested in the answers to these questions.

The protection of data includes data integrity, or the safety of data from accidental destruction, and data security, or the safety of data from theft or intentional destruction. We'll discuss the attributes and options of VSAM that ensure data integrity, the protection of data shared by operating systems, regions, and subtasks, the use of passwords and various authorization routines to prevent unauthorized access to your data, and the methods of restart and problem determination.

### How Does VSAM Achieve Data Integrity?

The attributes and options of VSAM that affect data integrity are:

- Method of inserting records into a key-sequenced data set
- Control-interval principle
- Method of indicating the end of a data set
- Verifying write operations

#### *Method of Inserting Records into a Key-Sequenced Data Set*

We discussed the method of inserting new records into a key-sequenced data set with an index in the section "The Use of Free Space for Processing a Key-Sequenced Data Set" under "Keyed Access for Key-Sequenced Data Sets" in the chapter "Getting to Know What VSAM Is and Does." Free space distributed throughout used control intervals allows VSAM to insert a record into a control interval held in virtual storage by shifting records in it without an I/O operation. VSAM splits control intervals and control areas, when necessary, in a way that does not expose any data to loss, even if an I/O error occurs before the split is completed.

#### *Control-Interval Principle*

With a key-sequenced data set, the control interval is the unit pointed to by entries in a sequence-set index record. Only a record addition or a record insertion that splits a control interval or a control area causes a modification of the index. For instance, even though a record insertion might change the RBA of the record with the highest key in the control interval, the index entry is not altered, since the pointer in it is to the control interval, not to the record. Minimal index handling and modification lessen the chance of error.

#### *Method of Indicating the End of a Data Set*

VSAM combines two procedures for achieving data integrity:

- Preformatting the last control area of a data set
- Updating the catalog to indicate:
	- the RBA of the end of the data set
	- the highest-keyed record in the data set

#### Preformatting a Data Set

Pre formatting the end of a data set as each control area comes into use ensures greater data integrity than formatting it only at the end of processing. VSAM formats a control area before using its control intervals by putting control information in them and putting an end-of-file indicator in the last control interval. The end-of-file indicator helps prevent data that has been added to a data set from being lost.

VSAM optionally preformats control areas when loading records into a data set and always preformats them when subsequently adding records to the data set. You have two options when loading records into a data set, whether you use the COPY command of Access Method Services or your own processing program:

- The first option is to improve load speed: VSAM does not format the last control area of a data set until a CLOSE macro instruction is issued. An error that prevents further processing will result in the loss of all of the data that has been loaded.
- The second option is to improve the ability to recover from a failure and complete loading. Each time a control area is filled with records, VSAM formats the next control area before storing records in it. In this way each set of new records is protected against loss as it is added to the data set.

#### Updating the Catalog

The addresses kept by the catalog for the end of the data set enable VSAM to keep track of the physical end and, for a key-sequenced data set, the logical end of the data set. VSAM updates these addresses at intervals determined by a processing program's issuance of a temporary CLOSE macro instruction and at the end of data-set processing, when the data set is fully closed. By using the VERIFY command of Access Method Services, you can recover data in cases where VSAM was unable to close a data set properly and update the end-of-file indicator in the catalog. See the discussion of the VERIFY command in the chapter "Communicating with VSAM."

#### *Verifying Write Operations*

To improve the integrity of data written to auxiliary storage, you can request VSAM to verify each write operation for accuracy. Verification takes additional time, but it decreases the chance of introducing errors into the data set.

#### **How is Shared Data Protected?**

Data can be shared by different operating systems, by different regions in a system, and by different subtasks in a region. There are provisions for protecting data appropriate to each situation.

#### *Cross-System Sharing*

Job steps of two or more OS/VS systems may gain access to the same data set regardless of the disposition specified in each step's JCL. To get exclusive control of the data set, a task in one system must issue a RESERVE macro instruction.

VSAM provides protection for a job step to do direct processing of a data set that the job step does not have exclusive control over. Restrictions are that the data set cannot be lengthened; it must be defined as shareable in the catalog and in its DD statement; and it must be stored on a shareable direct-access storage device. When these restrictions are met, VSAM retrieves a fresh copy of the contents of a buffer for each request.

#### *Cross-Region Sharing*

Independent job steps in a system may request the use of a data set at the same time. Each job step must specify a disposition of SHR in its DD statement for the data set. The type of processing allowed depends on whether the data set is defined in the catalog as shareable. If it is not, only input processing is permitted; if it is, update and output processing, as well as input processing, are permitted.

When a job step opens a data set for update or output, and another job step has already opened it for update or output, VSAM warns the new job step that the *data set*  will be exposed to error if it processes the data set while the other job step is processing it. If the new job step opens the data set for input only, VSAM warns it that its *processing* will be exposed to error if it processes the data set while the other job step is processing it.

#### *Subtask Sharing*

Subtasks within a region may share a data set through a single DD statement or through separate DD statements. With a single DD statement, several subtasks can update a data set concurrently. VSAM provides complete protection by giving a subtask exclusive control of the contents of a control interval to update, delete, or insert a record. Exclusive control is not required to read a record. With separate DD statements, several subtasks can share a data set under the same rules as cross-region sharing.

If you use TSO, you must specify a disposition of OLD in the DD statement for a data set to ensure data and processing integrity. TSO permits sharing of a data set only for input processing.

#### **How Can Passwords Be Used to Authorize Access?**

Passwords are optional: you do not have to have them to gain access to a data set. But for added security, you can define passwords for data sets, indexes, and VSAM catalogs. There are different passwords for various degrees of data integrity:

- *Full access.* This is the master password, which allows you to gain access to a data set and any index and catalog entry associated with it for all operations (retrieving, updating, inserting, deleting). Using this password to gain access to a catalog entry gives you the ability to delete an entire data set and to alter password information or any other information in the catalog about a data set, index, or catalog.
- *Update access.* This password authorizes you to retrieve, update, insert, or delete records in a data set. It gives you limited access to catalog entries: you can define objects and alter their definitions, but you cannot delete entries.
- *Read access.* This is the read-only password, which allows you to examine data records and catalog entries, but not to add, alter, or delete them.

The passwords associated with a data set, index, or catalog are specified through Access Method Services when you define it. This information is kept in the catalog, and when a processing program attempts to open a data set, the security-verification routine checks whether a password is required and whether the correct one is given. Computer operators and communications-terminal users may also be given the opportunity to supply the correct password, and you can specify how many times they may try to do so.

Besides VSAM password protection, you may also have your own routine to check a requester's authority. You can define security-authorization records in the master catalog or in a user catalog to contain whatever special password information you wish, for use by your authorization routine. VSAM transfers control to your routine when a requester gives a correct password other than the master password.

## **How Are Programs Restarted Following a Failure?**

In general, the checkpoint/restart program for VSAM data sets is similar to that provided by OS/VS for ISAM and BDAM.

#### *Recording Checkpoint Information*

To restart after a failure that terminated processing, it is necessary to determine the status of processing programs when the failure occurred. A processing program defines a checkpoint by issuing a CHKPT macro instruction. The checkpoint program issues a VSAM temporary CLOSE macro to store the contents of buffers in the data set and complete outstanding operations. It then records information about VSAM data sets in a checkpoint data set. If a failure occurs, the latest checkpoint record can be used to reconstruct the situation that prevailed before the failure.

#### *Restarting the Processing Program*

Restart is the procedure of processing the checkpoint record and giving control back to the processing program interrupted by the failure. Different types of restart are distinguished for VSAM, for:

- *Key-sequenced output data sets.* A key-sequenced output data set that was opened with its index at the checkpoint is restored to its checkpoint status by the erasure of all records with a key higher than the key that was highest at the checkpoint.
- *Entry-sequenced output data sets.* An entry-sequenced output data set is restored by the elimination of all records that have been added at the end since the checkpoint.
- *Input data sets or key-sequenced data sets open for addressed access.* A data set that was open for input at the checkpoint or a key-sequenced data set that was open for addressed access is prepared for restart by the restoration of any statistical information (such as number of records inserted) to its checkpoint status.

#### *Restrictions and Options for Restarting a Program*

The VSAM DD parameter, AMP, has a subparameter for specifying checkpoint/restart options that handle two special situations in restarting a processing program:

- Modifications other than records added sequentially to the end of a data set. The restart program cannot restore a data set to its checkpoint status if there have been internal modifications to it since the checkpoint, and the restart program will normally not attempt to restart processing.
- Addition of records to the end of a data set by way of a job step other than the job step that issued the checkpoint. Any records added to the end of a data set will normally be erased in restoring the data set to its checkpoint status.

The AMP options for checkpoint/restart are: to let restart takes its normal action for either situation, to override either one or the other of the two actions, or to override both. If you override the check for internal modification, your processing program is restarted, even though the data set it was processing cannot be restored; if you override the erasure of data at the end of a data set, your processing program is not restarted, unless you also override the check for modification.

A third situation that restart may encounter is a data set that was not closed following the failure and that cannot be restarted because of the resulting loss of end-of-file information in the catalog. You need to use the VERIFY command of Access Method Services to enable you to restart processing in such a case.

For more information about checkpoint/restart with OS/VS, see *OS/VS Checkpoint/Restart,* GC26-3784.

#### **How Can the Causes of Problems Be Determined?**

VSAM offers several diagnostic aids for you to determine what's wrong when things don't work.

#### *Exits to Your Error-Analysis Routines*

VSAM provides two optional exits to routines you supply to handle error situations. If you provide the exit routines for analyzing errors, your processing program can investigate many errors and decide what to do in an orderly manner. Not only physical errors, but also logical errors that may arise out of unlikely combinations of events in a complex application can be handled by exits.

#### *VSAM Messages*

The operator and programmer messages put out by VSAM are designed to help them understand both the nature of the problem and the exact steps to take to correct it. Other messages that originate with VSAM are the diagnostic messages that are made available to your physical-error analysis routines in a special message area provided by your processing program.

#### *Generalized Trace Facility (GTF)*

GTF is an optional program of OS/VS that continually records, as they occur, events of selected classes that are necessary to trace a processing program. You must weigh the relative values of this diagnostic ability and the added processing time required. It is a debugging tool and a maintenance aid: it produces unformatted output. To format and print this output, use the Edit function of the HMDPRDMP or AMDPRDMP service aid. For information about GTF or the Edit function, see *OS/VS Service Aids,* GC28·0633.

## **GLOSSARY**

Access Method Services: A multifunction service program that defines VSAM data sets and allocates space for them, converts indexed sequential data sets to key-sequenced data sets with indexes, modifies data-set attributes in the catalog, reorganizes data sets, facilitates data portability between operating systems, creates backup copies of data sets and indexes, helps make inaccessible data sets accessible, and lists data-set records and catalog entries.

addressed direct access: The retrieval or storage of a data record identified by its relative byte address, independent of the record's location relative to the previously retrieved or stored record. (See also keyed direct access, addressed sequential access, and keyed sequential access.)

addressed sequential address: The retrieval or storage of a data record in its entry sequence relative to the previously retrieved or stored record. (See also keyed sequential access, addressed direct access, and keyed direct access.)

application: As used in this publication, the use to which an access method is put or the end result that it serves; contrasted to the internal operation of the access method.

block: A group of contiguous characters recorded as a unit, from the point of view of the physical attributes of auxiliary storage.

catalog: (See master catalog and user catalog.)

collating sequence: An ordering assigned to a set of items, such that any two sets in that assigned order can be collated. As used in this publication, the order defined by the System/370 8-bit code for alphabetic, numeric, and special characters.

compression: (See key compression.)

control area: A group of control intervals used as a unit for formatting a data set before adding records to it. Also, in a key-sequenced data set, the set of control intervals pointed to by a sequence-set index record; used by VSAM for distributing free space and for placing a sequence-set index record adjacent to its data.

control-area split: The movement of the contents of some of the control intervals in a control area to a newly created control area, to facilitate the insertion or lengthening of a data record when there are no remaining free control intervals in the original control area.

control interval: A fixed-length area of auxiliary-storage space in which VSAM stores records and distributes free space. It is the unit of information transmitted to or from auxiliary storage by VSAM, independent of blocksize.

control-interval access: The retrieval or storage of the contents of a control interval.

control-interval split: The movement of some of the stored records in a control interval to a free control interval, to facilitate the insertion or lengthening of a record that won't fit in the original control interval.

data integrity: Preservation of data or programs for their intended purpose. As used in this publication, the safety of data from inadvertent destruction or alteration.

data record: A collection of items of information from the standpoint of its use in an application and not from the standpoint of the manner in which it is stored (see also stored record).

data security: Prevention of access to or use of data or programs without authorization. As used in this publication, the safety of data from unauthorized use, theft, or purposeful destruction.

data set: The major unit of data storage and retrieval in the operating system, consisting of data in a prescribed arrangement and described by control information to which the system has access. As used in this publication, a collection of fixed- or variable-length records in auxiliary storage, arranged by VSAM in key sequence or in entry sequence. (See also key-sequenced data set and entry-sequenced data set.)

data space: A storage area defined in the volume table of contents of a direct-access volume for the exclusive use of VSAM to store data sets, indexes, and catalogs.

direct access: The retrieval or storage of data by a reference to its location in a data set rather than relative to the previously retrieved or stored data. (See also addressed direct access and keyed direct access.)

distributed free space: Space reserved within the control intervals of a key-sequenced data set for inserting new records into the data set in key sequence; also, whole control intervals reserved in a control area for the same purpose.

entry sequence: The order in which data records are physically arranged in auxiliary storage, without respect to their contents. (Contrast to key sequence.)

entry-sequenced data set: A data set whose records are loaded without respect to their contents, and whose relative byte addresses cannot change. Records are retrieved and stored by addressed access, and new records are added at the end of the data set.

extent: A continuous space allocated on a direct-access storage volume, reserved for a particular data space or data set.

field: In a record or a control block, a specified area used for a particular category of data or control information.

free space: (See distributed free space.)

generic key: A leading portion of a key, containing characters that identify those records that are significant for a certain application. For example, it might be desirable to retrieve all records whose keys begin with the generic key AB, regardless of the full key values.

horizontal pointer: A pointer in an index record that gives the location of another index record in the same level that contains the next key in collating sequence; used for keyed sequential access.

index: As used in this publication, an ordered collection of pairs, each consisting of a key and a pointer, used by VSAM to sequence and locate the records of a key-sequenced data set; organized in levels of index records. (See also index level, index set, and sequence set.)

index entry: A key and a pointer paired together, where the key is the highest key (in compressed form) entered in an index record or contained in a data record in a control interval, and the pointer gives the location of that index record or control interval.

index level: A set of index records that order and give the location of records in the next lower level or of control intervals in the data set that it controls.

index record: A collection of index entries that are retrieved and stored as a group. (Contrast to data record.)

index replication: The use of an entire track of direct-access storage to contain as many copies of a single index record as possible; reduces rotational delay.

index set: The set of index levels above the sequence set. The index set and the sequence set together comprise the index.

integrity: (See data integrity.)

ISAM interface: A set of routines that allow a processing program coded to use ISAM (indexed sequential access method) to gain access to a key-sequenced data set with an index.

key: As used in this publication, one or more consecutive characters taken from a data record, used to identify the record and establish its order with respect to other records. (See also key field and generic key.)

key compression: The elimination of characters from the front and the back of a key that VSAM does not need to distinguish the key from the preceding or following key in an index record; reduces storage space for an index.

key field: A field located in the same position in each record of a data set, whose contents are used for the key of a record.

key sequence: The collating sequence of data records, determined by the value of the key field in each of the data records. May be the same as, or different from, the entry sequence of the records.

key-sequenced data set: A data set whose records are loaded in key sequence and controlled by an index. Records are retrieved and stored by keyed access or by addressed access, and new records are inserted in the data set in key sequence by means of distributed free space. Relative byte addresses of records can change.

keyed direct access: The retrieval or storage of a data record by use of an index that relates the record's key to its relative location in the data set, independent of the record's location relative to the previously retrieved or stored record. (See also addressed direct access, keyed sequential access, and addressed sequential access.)

keyed sequential access: The retrieval or storage of a data record in its key sequence relative to the previously retrieved or stored record, as defined by the sequence set of an index. (See also addressed sequential access, keyed direct access, and addressed direct access.)

mass sequential insertion: A technique VSAM uses for keyed sequential insertion of two or more records in sequence into a collating position in a data set: more efficient than inserting each record directly.

master catalog: A key-sequenced data set with an index containing extensive data-set and volume information that VSAM requires to locate data sets, to allocate and deallocate storage space, to verify the authorization of a program or operator to gain access to a data set, and to accumulate usage statistics for data sets.

multiple-request processing: Access to a data set with two or more concurrent sequential or direct requests, or both, from a processing program or its subtasks, using a single control block to define the data set and with a single opening of the data set.

password: A unique string of characters stored in a catalog that a program, a computer operator, or a terminal user must supply to meet security requirements before a program gains access to a data set.

pointer: An address or other indication of location. For example, an RBA is a pointer that gives the relative location of a data record or a control interval in the data set to which it belongs. (See also horizontal pointer and vertical pointer.)

portability: The ability to use VSAM data sets with different operating systems. Volumes whose data sets are cataloged in a user catalog can be demounted from storage devices of one system, moved to another system, and mounted on storage devices of .that system. Individual data sets can be transported between operating systems using Access Method Services.

random access: (See direct access.)

RBA: Relative byte address. The displacement of a data record or a control interval from the beginning of the data set to which it belongs; independent of the manner in which the data set is stored.

record: (See index record, data record, stored record.)

relative byte address: (See RBA.)

replication: (See index replication.)

security: (See data security.)

sequence set: The lowest level of the index of a key-sequenced data set; it gives the locations of the control intervals in the data set and orders them by the key sequence of the data records they contain. The sequence set and the index set together comprise the index.

sequential access: The retrieval or storage of a data record in either its entry sequence or its key sequence, relative to the previously retrieved or stored record. (See also addressed sequential access and keyed sequential access.)

skip sequential access: Keyed sequential retrieval or storage of records here and there . throughout a data set, skipping automatically to the desired record or collating position for insertion: VSAM scans the sequence set to find a record or a collating position.

stored record: A data record, together with its control information, as stored in auxiliary storage.

user catalog: A catalog used in the same way as the master catalog, but optional and pointed to by the master catalog, and also used to lessen the contention for the master catalog and to facilitate volume portability.

vertical pointer: A pointer in an index record of a given level that gives the location of an index record in the next lower level or the location of a control interval in the data set controlled by the index.

### **INDEX**

Indexes of OS/VS systems publications are consolidated in the *OSjVS Master Index,* GC28-0602. For additional information about any subject listed in this index, refer to the publications that are listed under the same subject in the *Master Index.* 

This index makes no page references to the glossary.

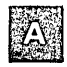

ACB macro 29 access (see keyed access and addressed access) access method, requirements for 2 Access Method Services ALTER command 24 altering sequence of command execution 23 checkpoint/restart 49 COpy command 25 DEFINE command 23-24 DELETE command 24 EXPORT command 25,27 how used 23,27 IMPORT command 27 LISTCATALOG command 25 PRINT command 25 summary of functions 23 VERIFY command 27 access-method control block changing 32 defining with ACB macro 27 more than one with same DD statement 29 accessibility of data, testing 27 addressed aCcess deletion with key-sequenced data set 17 differences between entry- and key-sequenced data sets 16-17 marking records inactive with entry-sequenced data set 17 positioning VSAM for subsequent access 17 retrieval 17 storage 17 addressed direct access 16-17 addressed sequential access 16-17 addressing data records 9 allocating space Access Method Services 18 by ranges of key values 24 comparison with ISAM 37 independently of device 24 on unmounted volumes 19 restriction 20 ALTER command of Access Method Services 24 AMDPRDMP service aid 50 AMP JCL DD parameter checkpoint/restart 49 general description 34

ISAM interface 41 arm movement, minimizing 43 assembler language 35 asynchronous processing 31,32 attributes of a data set, changing 24-25 authorization to process a data set 48 auxiliary storage devices ISAM can be used with, VSAM can't 39 minimizing rotational delay 43-44 space required for index replication 43 VSAM can be used with 5

# **B**

backing up a data set 27 basic direct access method (BDAM) 12-13 BDAM (basic direct access method) 12-13 beginning sequential access 14,17 block illustration 8 relation to control interval 7 buffer, I/O defining minimum space 24 effect on performance 41 exit routine for buffer management 30 index records resident in virtual storage 42 relation to processing program work area 14,31 specifying size and number 29

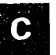

catalog (see master catalog, user catalog, and system catalog) catalog entry data set 20 deleting 24 listing 25 modifying 24 using a model to define 24 volume 20 causes of problems, determining 50 cell, 2321 Data Cell Drive 39 central processing units (CPUs) models 5 sharing data among 47 chaining request parameter lists 31 changes in relative byte address

changes in relative byte address (continued) exit routine for recording 13,30 key-sequenced data set 12 changing a record's length (see shortening a record and lengthening a record) changing attributes of a data set by reorganizing data sets 25 in catalog entry 24 changing control blocks and lists 32 character elimination, in keys 11 CHECK macro 32 checking write operations for accuracy 46 checkpoint/restart recording checkpoint information 48 restarting processing 49 restrictions 49 specifying in AMP JCL DD parameter 49 CHKPf macro 48 CLOSE macro disconnecting program from data 28-29 indicating the end of a data set 46 ISAM interface 39 COBOL language 35 collating sequence 7 (see also key sequence) combining data sets 25 commands of Access Method Services (see Access Method Services) (see also macros) compression, key 11 concatenated data sets, not allowed 34 concurrent access (see multiple-request processing) conditional statements, Access Method Services 23 configuration, system 5 connecting a user catalog to the master catalog 27 connecting program to data 28 control area definition 9 preformatting 46 relation to control interval 9,11 relation to extent of data set 9 relation to sequence set 11,43 illustration 11,44 size 9 split 16 control block access-method control block 29 changing 32 exit list 29-30 request parameter list 30-31 control information in stored record 9 control interval definition 7 determining size 7,24 effect of size on performance 41 how it helps protect data 45 maximum size 9 number in a control area 9 relation to control area 9,11 size independent of blocksize 7-8 split 15-16 control-interval access definition 14 specifying in the macros 29,31

conversational time sharing 35 converting data sets to VSAM format COpy command of Access Method Services 25 indexed sequential data sets 38 sequential data sets 25 COpy command of Access Method Services 25 copying data sets 25 core (see virtual storage) CPUs (central processing units) models 5 sharing data among 47 creating a data set 23-24,13 cross-region sharing of data 47 cross-system sharing of data 47

## D

DASDs (direct-access storage devices) ISAM can be used with, VSAM can't 39 minimizing rotational delay 43-44 space required for index replication 43 VSAM can be used with  $5$ DAT (dynamic address translator) 4 data cell, 2321 Data Cell Drive 39 data format 9 data integrity checkpoint/restart 48-49 definition 4 determining causes of problems 50 multiple-request processing 13 options 45-46 passwords 48 shared data 47 data management requirements for access method 2-4 data portability data-set 25-27 illustration comparing data-set and volume portability 26 volume 21 data protection 4 (see also data integrity and data security) data record illustration 9 method of addressing 9 (see also relative byte address) method of storing 9 restriction 9 data security authorization routine 48 definition 4 passwords 48 data set allocation 19-20,24 backup copy 27 catalog entry 20 copying 25 defining 23-24 deleting 24 extents 8 illustration 8 indexed sequential 25 listing 25 maximum size 8

56 OS/VS Virtual Storage Access Method Planning Guide

data set (continued) merging data sets 25 organization 7 partial volume mounting 34 preformatting 46 reorganizing 25 sequential 25,27 sharing 47 transporting 25,27 data space allocation 23-24 definition 7 extents 8 illustration 8 data-set entry in catalog 20 data-set portability 25,27,26 DD statement 33-34 debugging 50 debugging tool (Generalized Trace Facility) 50 DEFINE command of Access Method Services 23-24 defining a data set 23-24 defining a user catalog in the master catalog 27 DELETE command of Access Method Services 24 deleting a catalog entry 24 deleting a data set 24 deleting a record addressed 17 changing relative byte addresses 12 comparison with ISAM 37 keyed 15 marking record inactive with entry-sequenced data set 17 reclamation of space 15 determining causes of problems 49-50 devices, auxiliary storage ISAM can be used with, VSAM can't 39 minimizing rotational delay 43-44 space required for index replication 43 VSAM can be used with 5 diagnostic aids 49-50 direct access addressed 16-17 definition 13 keyed 14-15 matching search argument to Key 14-15 positioning for subsequent sequential access 14,17 direct-access storage devices (DASDs) ISAM can be used with, VSAM can't 39 minimizing rotational delay 43-44 space required forindex replication 43 VSAM can be used with 5 disconnecting a program from data 28-29 disconnecting a user catalog from the master catalog 27 disk storage (see also direct-access storage devices) minimizing arm movement 43-44 displaying control blocks and lists 32 distributed free space distribution 11-12 effect on performance 41-42 estimating growth 41-42 for inserting records 15-16 protecting data 45 reclamation 12,15

DOS/VS and OS/VS data-set portability 25-27 volume portability 21 drum 2301 Drum Storage 39 2303 Drum Storage 39 dynamic address translator (DAT) 5

end of data set, method of indicating 46 end-of-data set processing 30 end-of-file indicator preformatting 46 updated by CLOSE 28 ENDREQ macro 32 entry (see catalog entry and index entry) entry sequence affected by control-interval split 16-17 definition 7 entry-sequenced data set (see also data set) definition 7 keeping track of relative byte addresses 12-13 EODAD exit routine 30 ERASE macro addressed access 17 initiating access 32-33 keyed access 15 erasing a data set 24 erasing a record addressed 17 changing relative byte addresses 12 comparison with ISAM 37 keyed 15 marking record inactive with entry-sequenced data set 17 reclamation of space 15 error analysis 50,30 error messages 50,31 error-exit routine 30,50 estimating data-set growth 41-42 evaluating system usage with System Management Facilities 36 examining control blocks and lists 32 exclusive control for update mUltiple-request processing 13 sharing 47 exit list changing 32 defining with the EXLST macro 29-30 exit routines 29-30,50 EXLST macro 29-30 EXPORT command of Access Method Services 25,27 extent control-area split 16 data set 8-9 data space 8 definition 8 relation to control area 9 extracting catalog information for data

extracting catalog information for data (continued) portability 27

# II.

failues, determining cause of 50 fixed-head storage 2301 Drum Storage 39 2303 Drum Storage 39 2305 Fixed Head Storage 5 fixed-length records 9 format of stored data 9 formatting data set before storing records 46 free space (see distributed free space) freeing space of a data set 24 functions of VSAM 13-17

GENCB macro 32 Generalized Trace Facility (GTF) 50 generating control blocks and lists 32 generic key (partial key) definition 14 searching for a match 14-15,31 GET macro initiating access 32-33 positioning 14,17 getting a record addressed 17 keyed 15-15 positioning 14,17 skipping 14 growth, estimating data-set 41-42 GTF (Generalized Trace Facility) 50

# $\mathbf{H}$

high-level languages 35 HMDPRDMP service aid 50 horizontal pointer definition 11 illustration 11 skip sequential access 14-15 how Access Method Services is used 23-27 how existing programs that use ISAM can be used with VSAM 36-40 how programs are restarted following a failure 48-49 how TSO can be used with VAAM 35

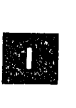

I/O buffer defining minimum space 24 effect on performance 41

exit routine 30 index records resident in virtual storage 42 relation to processing program work area 14,31 specifying size and number 29 I/O errors 30 IMPORT command of Access Method Services 27 in what ways VSAM data sets can be processed 13-17 index comparison with ISAM index 36-37 illustration 11-12 performance options 42-44 purpose 10 requires minimal updating 45 structure 10-11 index entry description 10 free control interval 12 key compression 11 index record entries 10-11 kept in virtual storage 42 key compression 11 levels 10 replication 43-44 sequence-set record adjacent to control area 43-44 index set definition 10 description 10 illustration 11 physical placement in relation to sequence set 43 records resident in virtual storage 42 indexed sequential access method (ISAM) (see also indexed sequential data set and ISAM interface) comparison with VSAM 36-38 indexed sequential data set converting to VSAM format 25 listing 25 input/output buffer (see I/O buffer) inserting a record changing relative byte addresses 12 control-area split 16 control-interval split 15-16 mass sequential insertion 15 protecting data 45 without split 15 integrity of data checkpoint/restart 48-49 definition 4 determining causes of problems 50 options 45-46 passwords 48 shared data 47 interface (see ISAM interface) interpreting ISAM requests 39 ISAM (indexed sequential access Method) (see also indexed sequential data set and ISAM interface) comparison with VSAM 36-38 ISAM data set (see indexed sequential data set) IS AM interface converting data sets and job control language 38 operation 39

ISAM interface (continued) purpose 36 restrictions 39-40

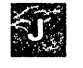

JCL (see job control language) job control language (JCL) AMP DD parameter 34,39-40,49 defining a VSAM data set 33 processing a VSAM data set 33 restricted parameters 34 specifying VSAM catalogs 33 JOBCAT JCL statement 33 journalizing transactions 30

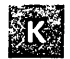

key allocating space on volumes by range 24 compression 11 generic (partial) 14-15,31 use in index 10 key field description 10 unique value 7 key sequence definition 7 sequence set 16 key-sequenced data set (see also distributed fiee space, index, and data set)' catalog structure 18 comparison with entry-sequenced data set 10 definition 7 keeping track of relative byte addresses 13 keyed access deletion 15 matching search argument to key 14 positioning 14 retrieval 14-15 skipping 14-15 space reclamation 15 storage 15 keyed direct access 14-15 keyed sequential access 14-15

# **II**

languages, programming 35 lengthening a record changing relative byte addresses 12 control-area split 16 control-interval split 15-16 entry-sequenced data set 17 without split 15

levels of index illustration 11 index set 10 sequence set 10-11 LISTCATALOG command of Access Method Services 25 listing catalog entries 25 data sets 25 loading records into a data set comparison with ISAM 37 COpy command of Access Method Services 25 preformatting options 46 using a processing program 13,38 locate processing retrieval 14,31 simulation by ISAM interface 39 logical record (see data record) logical-error analysis exit routine 30

machines used with ISAM, not with VSAM 39 machines VSAM can be used with central processing units 5 storage devices 5 macros (see also Access Method Services for commands) ACB 29 CHECK 32 CHKPT 48 CLOSE 28-29 ENDREQ 32 ERASE 15,17,32-33 EXLST 29-30 GENCB 32 GET 14,17,32-33 MODCB 32 OPEN 28 POINT 14,17,32-33 PUT 15,17-32-33 RESERVE 47 RPL 30-31 SHOWCB 32 summary of VSAM macros 28 TESTCB 32 main storage (see virtual storage) making a data set protable 27 mass sequential insertion 15 master catalog (see also user catalog) cataloging nonVSAM data sets 18,43 restriction 18 how to improve reliability of 20 indicating the end of a data set 46 information in catalog entries 19-20 order of catalog search 18 performance of catalog search 20 relation to system and user catalogs 19 specifying with job control language structure 18 master password 48,25

maximum size of a control interval 9 maximum size of a data set 8 measuring system usage 36 memory (see virtual storage) merging data sets 25 messages 50,31 method of indicating the end of a data set 46 MODCB macro 32 modifying a catalog entry 24 modifying control blocks and lists 32 mounting only some volumes of a data set 34 moving data sets from one operating system to another 25-27 multiple-request processing definition 13 number of I/O buffers used in 29 protecting data during 13,47 specifying the number of requests 29-30

## $\mathbf N$

noting RBA changes 13,30

OPEN macro connecting program to data 28 ISAM interface 39 operator entering passwords 48 optimizing the performance of VSAM 41-44 options in defining a data set 23-24 in preformatting a data set 46 in transporting data 21,25-27 performance (see performance) types of access 13-17 types of data sets 7,9-13 user catalogs 20 organization of a data set 7 (see also data set) OS/VS and DOS/VS data-set portability 25-27 volume portability 21 overflow area (see also distribu ted free space) comparison with ISAM 36-37

**• Parameter list** exit list 29-30 request parameter list 30-31 partial key (generic key) definition 14 searching for a match 14-15,31 passwords 4,48 performance catalog 43-44 general discussion 3 improved by control-interval size 41 improved by distributed free space 42-42 index options 42-43 illustration 44

permanent exportation 27 physical record (see stored record) physical-error analysis exit routine 30-31 ISAM interface 39-40 PL/I language 35 POINT macro addressed 17 initiating access 32-33 keyed 14 pointer catalog 20 index 10-11,14 portability data-set 25-27 illustration 26 volume 21 positioning for sequential access by entry sequence 17 by key sequence 14 done by POINT macro 32-33 with concurrent access 13 preformatting end of data set 46 PRINT command of Access Method Services 25 printing catalog entries 25 data sets 25 problem analysis 50 processing types (see also keyed access and addressed access) specifying 29,31 program residence (VSAM routines) deleted by the Close routine 29 illustration 1 loaded by the Open routine 28 programming languages 35 protecting data 4 (see also data integrity and data security) PUT macro addressed 17 initiating access 32-33 keyed 15

## $\Omega$

QSAM (queued sequential access method) 12 queued sequential access method (QSAM) 12

# $\mathbf R$

random access (see direct access) ranges of key values for space allocation 24 RBA (see relative byte address) reading a record addressed 17 keyed 14-15 positioning 14,17 skipping 14

reclamation of space entry-sequenced data set 17 key-sequenced data set 12,15 record data record 9 index record 10-11 maximum size 9 stored record 9 recording REA changes 13,30 regions sharing data 47 relative byte address (REA) changeahility in key-sequenced data set 12 definition 9 keeping track of entry-sequenced data set 12-13 key-sequenced data set 13,30 unchangeability in entry-sequenced data set 10,17 remote terminals 35 reorganizing data sets automatically through control-area split 16 by copying 25 comparison with ISAM 38 replication of index records 43-44 request parameter list changing 32 defining with the RPL macro 30-31 requesting access to a data set 32-33 requirements storage (see storage requirements) system 5 requirements for an access method 2 RESERVE macro 47 residence of VSAM routines deleted by the Close routine 29 illustration 1 loaded by the Open routine 28 restart 49 retrieving a record addressed 17 keyed 14-15 positioning 14-15,17 skipping 14 reusing space in a data set entry-sequenced data set 17 key-sequenced data set 12-15 rotational delay, minimizing 43-44 RPL macro 30-31

SAM data set (see sequential data set) searching catalogs order of 18,33 performance 43-44 secondary storage (see auxiliary-storage devices) security of data au thorization routine 48 definition 4 passwords 48 sequence set definition 10

description 10-11 determining key sequence 16 physical placement in relation to index set 43 relation to control areas 11 sequence-set records adjacent to the data set 43 sequential access addressed 16-17 definition 13 keyed 14-15 positioning 14,17 skipping 14-15 sequential data set converting 25 listing 25 form in which a VSAM data set is transported between systems 27 sequential-access storage devices (see also sequential data set) can't use with VSAM data sets data-set transporting 27 service aids 50 service program (see Access Method Services) sharing data between regions 47 between subtasks 47 between systems 47 shortening a record changing relative byte addresses 12 entry-sequenced data set 17 reclamation of space 15 SHOWCB macro 32 skip sequential access definition 14 retrieval 14 storage 15 SMF (System Management Facilities) 36 space reclamation entry-sequenced data set 17 key-sequenced data set 12,15 special uses of user catalogs 20-21 speed (see performance) split control-area 16 control-interval 15-16 STEPCAT JCL statement 33 storage devices IS AM can be used with, VSAM can't 39 space required for index replication 43 VSAM can be used with 5 storage requirements free space 41-42 I/O buffers 29 index options 42-43 work areas 31 stored record definition 9 illustration 9 maximum size 9 storing a record addressed 17 control information describing a record 9 keyed 15 mass sequential insertion 15

storing a record (continued) skipping 15 substituting processing parameters by way of JCL 34,39-40 subtasks sharing data (see also multiple-request processing) protection 47 SYNAD exit routine specifying the exit 30 using ISAM interface 39-40 synchronizing asynchronous requests 32 synchronous processing 31 system catalog order of search 18 points to master catalog 18 relation to master and user catalogs 19 System Management Facilities (SMF) 36 system requirements 5 system usage evaluation with System Management Facilities 36 System/370 models 5 sharing data among central processing units 47 systems sharing data 47

# II

tape storage (see also sequential data set) can't use with VSAM data sets data-set transporting 27 tasks sharing data 47 temporary CLOSE macro functions 29 indicating end of data set 46 temporary data sets, not allowed 34 temporary exportation 27 terminals 35 terminating a request before completion 32 TESTCB macro 32 testing control blocks and lists 32 Time Sharing Option (TSO) actions with VSAM 35 restriction on data-set sharing 47 tracing 50 translating ISAM requests 39 transporting data between systems data-set portability 25-27 illustration 26 volume portability 21 TSO (Tune Sharing Option) actions with VSAM 35 restriction on data-set sharing 47

## Ù

updating a record (see storing a record, lengthening a record, and shortening a record)

usage, evaluating system, with System Management Facilities 36 use of free space for processing a key-sequenced data set 15-16

user catalog (see also master catalog) connecting to master catalog 27 disconnecting from master catalog 27 job control language 33 order of search 18 reducing contention for master catalog 44 volume portability 21 utility program (see Access Method Services)

II variable-length records 9 verification routine, security 48 VERIFY command of Access Method Services 27 verifying write operatons 46 vertical pointer definition 11 illustration 11 keyed direct access 14 virtual storage dynamic address translator 5 index records kept resident 42 (see also I/O buffer) Virtual Storage Access Method (VSAM) comparison with indexed sequential access method 36-38 requirements for data processing 2-4 volume entry in catalog 20 volume portability 21,26 VSAM (Virtual Storage Access Method) comparison with indexed sequential access method 36-38 requirements for data processing 2-4

work area relation to I/O buffer 14 specifying 31 write operation, verification 46 writing a record addressed 17 control information describing a record 9 keyed 15 mass sequential insertion 15 skipping 15

135 Central Processing Unit 5 145 Central Processing Unit 5 155 Central Processing Unit 5 165 Central Processing Unit 5 2301 Drum Storage 39 2302 Disk Storage Drive 39 2303 Drum Storage 39 2305 Fixed Head Storage Models 1 and 2 5 2311 Disk Storage Drive 39 2314 Direct Access Storage Facility 5 2319 Disk Storage 5 2321 Data Cell Drive 39 3330 Disk Storage 5

OS/VS Virtual Storage Access Method Planning Guide GC26-3799-0

Your comments about this publication will help us to produce better publications for your use. If you wish to comment, please use the space provided below, giving specific page and paragraph references.

Please do not use this form to ask technical questions about the system or equipment or to make requests for copies of publications. Instead, make such inquiries or requests to your IBM representative or to the IBM Branch Office serving your locality.

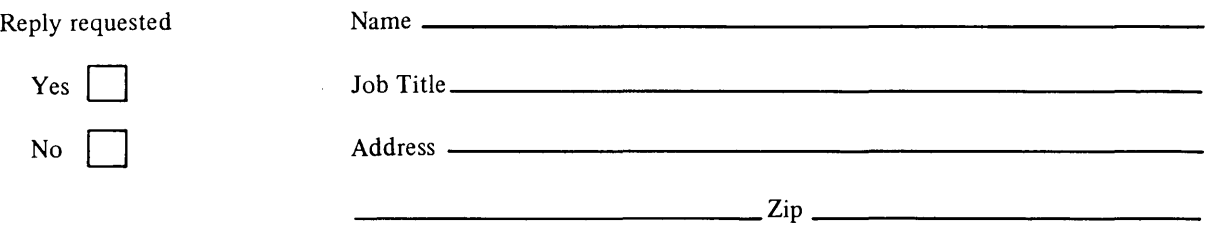

#### YOUR COMMENTS, PLEASE . . .

This publication is one of a series which serves as a reference source for systems analysts, programmers, and operators of IBM systems. Your answers to the questions on the back of /this form, together with your comments, will help us produce better publications for your use. Each reply will be carefully reviewed by the persons responsible for writing and publishing this material. All comments and suggestions become the property of IBM.

Please note: Requests for copies of publications and for assistance in utilizing your IBM system should be directed to your IBM representative or to the IBM sales office serving your locality.

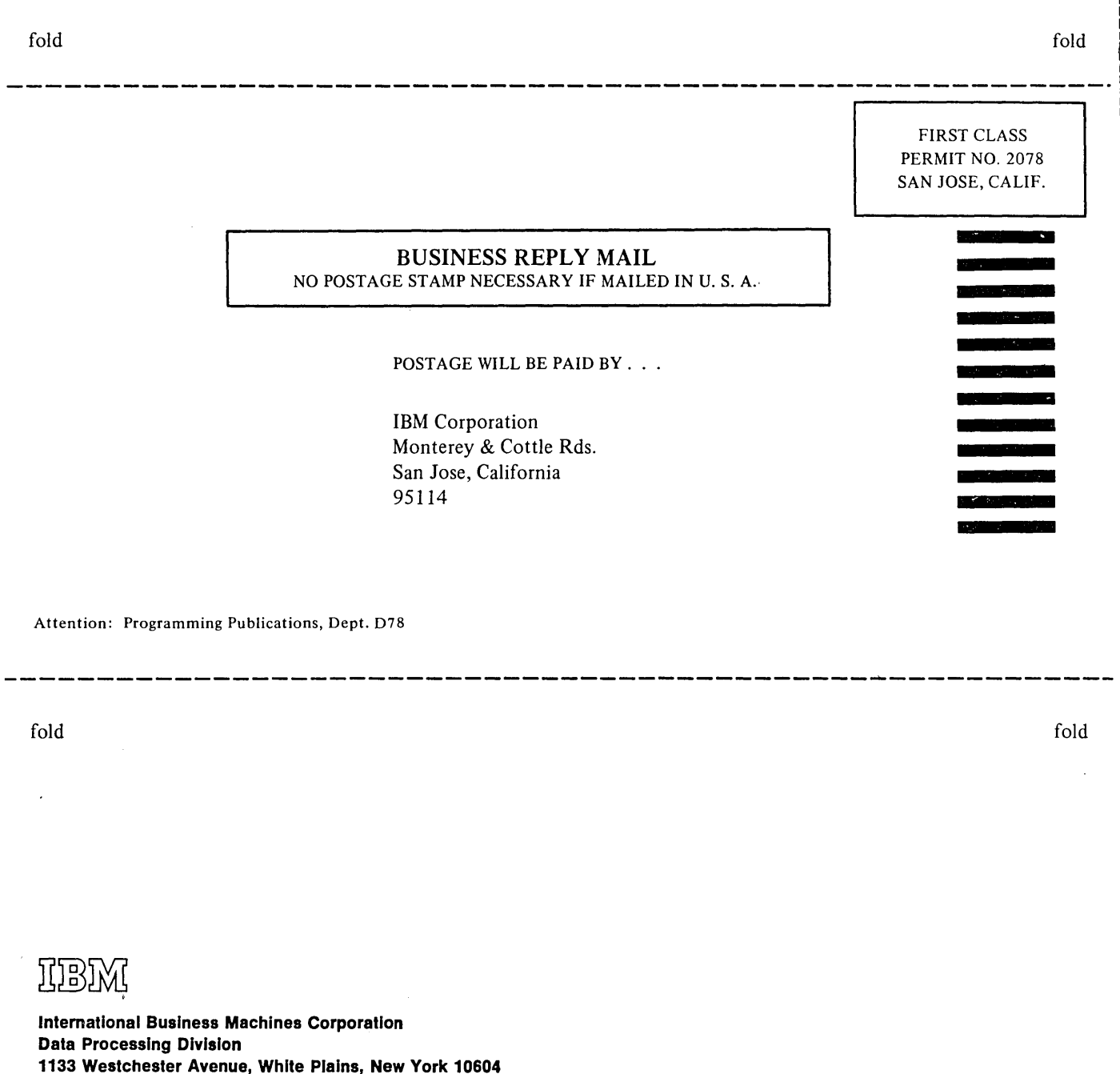

IBM World Trade Corporation 821 United Nations Plaza, New York, New York 10017 (International)

(U.S.A. only)
OS/VS Virtual Storage Access Method Planning Guide GC26-3799-0

Your comments about this publication will help us to produce better publications for your use. If you wish to comment, please use the space provided below, giving specific page and paragraph references.

Please do not use this form to ask technical questions about the system or equipment or to make requests for copies of publications. Instead, make such inquiries or requests to your IBM representative or to the IBM Branch Office serving your locality.

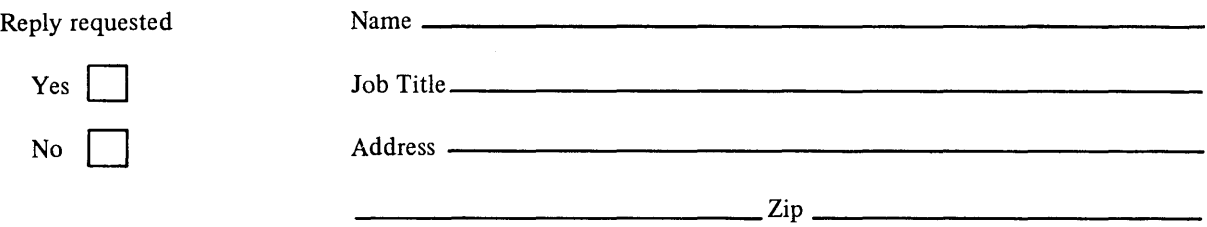

No postage necessary if mailed in the USA

 $\bar{\chi}$ 

## **YOUR COMMENTS, PLEASE .** ..

This publication is one of a series which serves as a reference source for systems analysts, programmers, and operators of IBM systems. Your answers to the questions on the back.of this form, together with your comments, will help us produce better publications for your use. Each reply will be carefully reviewed by the persons responsible for writing and publishing this material. All comments and suggestions become the property of IBM.

Please note: Requests for copies of publications and for assistance in utilizing your IBM system should be directed to your IBM representative or to the IBM sales office serving your locality.

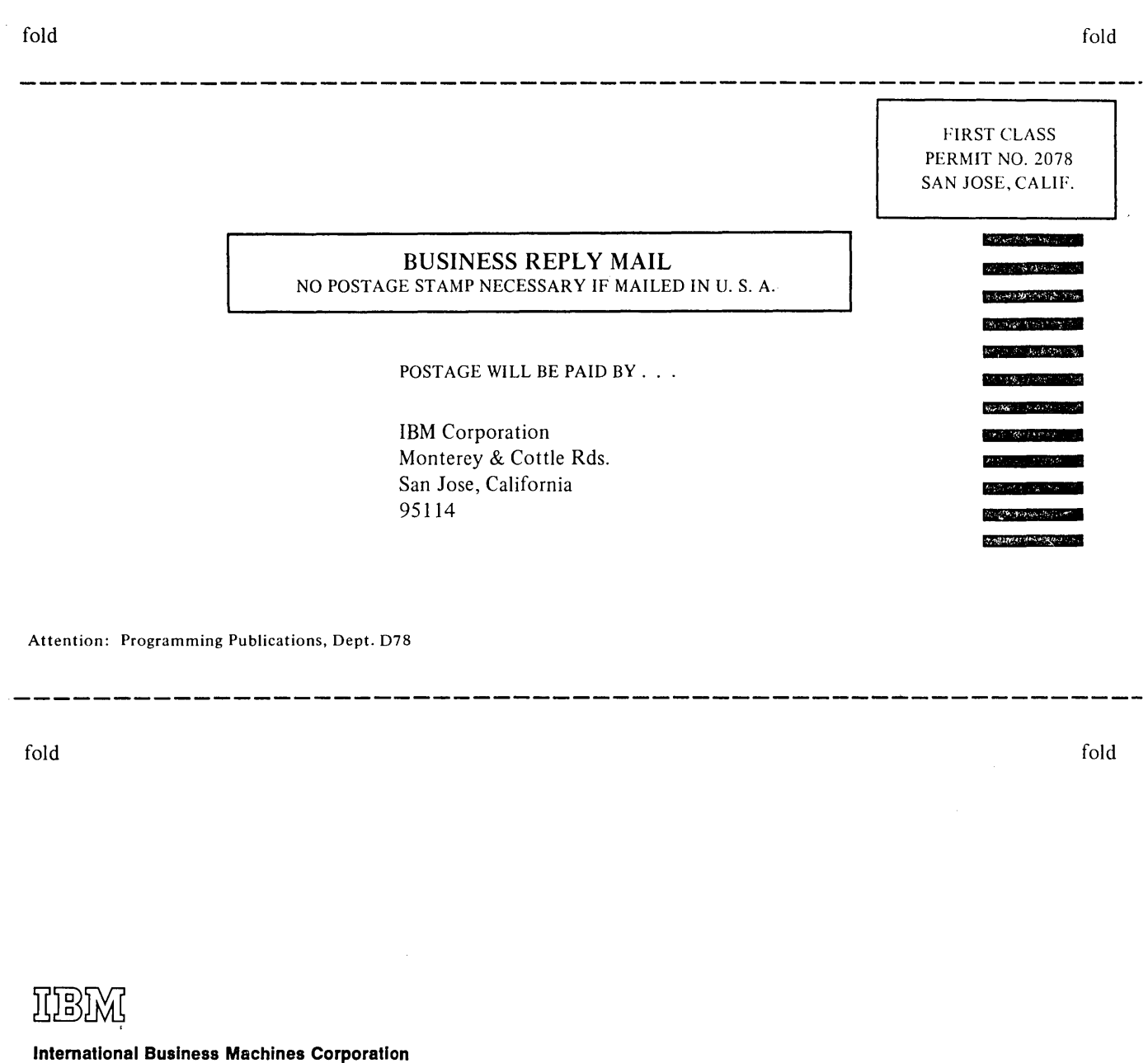

**Data Processing Division 1133 Westchester Avenue, White Plains, New York 10604 (U.S.A. only)** 

**IBM World Trade Corporation 821 United Nations Plaza, New York, New York 10017 (International)** 

 $\label{eq:2.1} \frac{1}{\sqrt{2}}\int_{\mathbb{R}^3}\frac{1}{\sqrt{2}}\left(\frac{1}{\sqrt{2}}\right)^2\frac{1}{\sqrt{2}}\left(\frac{1}{\sqrt{2}}\right)^2\frac{1}{\sqrt{2}}\left(\frac{1}{\sqrt{2}}\right)^2\frac{1}{\sqrt{2}}\left(\frac{1}{\sqrt{2}}\right)^2.$ 

 $\sim$ 

 $\label{eq:2.1} \frac{1}{\sqrt{2\pi}}\int_{0}^{\infty}\frac{1}{\sqrt{2\pi}}\left(\frac{1}{\sqrt{2\pi}}\right)^{2\alpha} \frac{1}{\sqrt{2\pi}}\frac{1}{\sqrt{2\pi}}\int_{0}^{\infty}\frac{1}{\sqrt{2\pi}}\frac{1}{\sqrt{2\pi}}\frac{1}{\sqrt{2\pi}}\frac{1}{\sqrt{2\pi}}\frac{1}{\sqrt{2\pi}}\frac{1}{\sqrt{2\pi}}\frac{1}{\sqrt{2\pi}}\frac{1}{\sqrt{2\pi}}\frac{1}{\sqrt{2\pi}}\frac{1}{\sqrt{2\pi}}\frac{$ 

GC26-3799-0

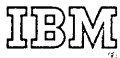

International Business Machines Corporation Data Proceesing Division 1133 Westchester Avenue, White Plains, New York 16394  $(U.S.A. only)$ 

IBM World Trade Corporation 021 United Nations Plaza, New York, New York 10817 (International)